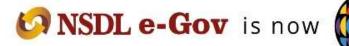

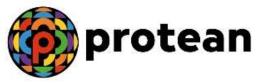

# **STANDARD OPERATING PROCEDURE (SoP)**

# **Error Rectification Module (ERM)**

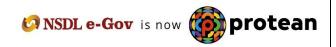

| Abbreviation | Expansion                                                  |
|--------------|------------------------------------------------------------|
| CRA          | Central Record Keeping Agency                              |
| DTA          | Directorate Treasury of Accounts                           |
| DTO          | District Treasury Office                                   |
| ERM          | Error Rectification Module                                 |
| FTD          | Fund transfer Details                                      |
| GOI          | Government of India                                        |
| I-PIN        | Internet Personal Identification Number                    |
| NPS          | National Pension System                                    |
| Protean      | Protean eGov Technologies Ltd.                             |
| ΡΑΟ          | Pay and Accounts Office or equivalent entity such as DTO   |
| PFRDA        | Pension Fund Regulatory & Development Authority            |
| РОР          | Point of Presence                                          |
| POP-SP       | Point of Presence-Service Provider                         |
| PRAN         | Permanent Retirement Account Number                        |
| PrAO         | Principal Accounts Office or equivalent office such as DTA |
| SOP          | Standard Operation Procedure                               |
| TS           | Transaction Statement                                      |

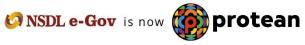

Index

| Sr. No | Торіс                                |
|--------|--------------------------------------|
| 1.     | Preface                              |
| 2.     | Acronyms and Abbreviations           |
| 3.     | Error Rectification Module           |
| 4.     | Excess amount transferred to a PRAN  |
| 5.     | Transfer to PRAN 1 instead of PRAN 2 |
| 6.     | Non-NPS Subscriber withdrawal        |
| 7.     | Views by PrAO                        |

### Preface

Government of India (GOI) introduced a new Defined Contribution Pension Scheme known as the National Pension System (NPS) replacing the existing system of Defined Benefit Pension System vide Government of India, Ministry of Finance, Department of Economic Affairs Notification, dated 22<sup>nd</sup> December 2003. The NPS came into operation with effect from 1<sup>st</sup> January 2004 and is applicable to all new employees of Central Government service, except Armed Forces, joining Government service on or after 1<sup>st</sup> January 2004. The employees of Central Autonomous organizations, State Governments/Union Territories (UTs) and the Autonomous organizations of the respective State Government/UT are also eligible to join the NPS. The employees who join the NPS are known as 'Subscribers' in the NPS.

GOI established Pension Fund Regulatory and Development Authority (PFRDA) on 10<sup>th</sup> October 2003 to develop and regulate the Pension Funds under the NPS. PFRDA appointed Protean eGov Technologies Ltd. (formerly NSDL e-Governance Infrastructure Limited) as the Central Record Keeping Agency (CRA) to maintain the records of contribution and its deployment in various pension fund schemes for the employees. **PAO/DTO (hereafter referred as PAO)** provides the subscriber details to CRA and remits the funds to Trustee Bank which in turn transfers the funds to Pension Fund Mangers (PFMs) for investment. Units are allotted to the subscriber's PRAN based on their contribution amount. At the time of providing the subscriber contribution details, PAO may remit the incorrect amount, which has to be rectified in the subscriber record. **This document describes the Standard Operating Procedure to be followed by the Nodal Offices for rectification in the CRA system.** 

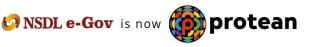

## **Error Rectification Module**

PAO has to upload Subscriber Contribution File (SCF) in NPSCAN/CRA system and remit the pension contributions to the Trustee Bank. However, there have been instances wherein the accredited bank had transferred amount in excess of the SCF. Further, there have been instances wherein the PAOs may have committed errors in uploading the SCFs. In a nutshell, the PAOs/Accredited Banks may have committed the following errors:

- A. Excess Transfer to a PRAN
- B. Amount wrongly credited in PRAN 1 instead of PRAN 2
- C. Non-NPS Subscriber withdrawal

The functionality has operational hierarchy which comprises maker, checker and Authorizer. In case of centralized mode of operation, only the maker and checker role will be applicable.

The succeeding pages describe SOP to be followed by the Nodal Offices for rectification of such errors.

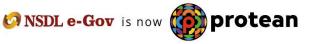

## 3 (A). Excess amount transferred to a PRAN

In some instances, PAO may have erroneously transferred excess amount to a PRAN and the amount has been credited into the subscriber account. The resolution of these cases can be done by the PAO.

Following are the validations which are in place for capturing the request in CRA system:

- **1.** PAO can capture the request for only that record which has been uploaded by it, irrespective of whether at present the Subscriber is associated with that nodal office or not.
- 2. Unless and until the request captured earlier for a PRAN and Transaction ID combination is processed in the system for a PRAN, PAO will not be able to capture a fresh entry for the same combination. For example, PAO has captured the rectification request for regular credit of April'12 for PRAN 11xxxx123 and Transaction ID 1xxxx12. Unless this request is effectively completed, PAO will not be able to capture any other request for credit pertaining to same PRAN and transaction ID for this particular subscriber.
- 3. In these cases, the units credited in the subscriber account (equivalent to the excess contribution amount credited) erroneously would be redeemed, and total realized amount would be credited back to the bank account details provided by PAO.

## Capturing of Request

PAO will login into the CRA system (<u>www.cra-nsdl.com</u>) by using its User ID and I-PIN. Please refer Figure 1.

| Annual Transaction Statement on Email                        | Subscribers                                                        |
|--------------------------------------------------------------|--------------------------------------------------------------------|
| Invest in NPS                                                | User ID<br>Password<br>Enter Captcha 5 5 2 + 3 2                   |
| Activate Tier II Account Free !!                             | Submit<br>Reset Password IPIN for eNPS Help/Instructions for Login |
| FATCA Compliance                                             | Nodal Offices / Other Intermediaries                               |
| Know Your Pension (NPP)                                      | User ID<br>Password                                                |
| Subscriber Consent to share contact details with ASP         | Enter Captcha $3444$                                               |
| Subscriber Registration/Photo-Signature Modification Request | Reset Password Help/Instructions for Looin                         |

(Figure 1)

Once PAO login into the CRA site, 'Error Rectification Module' menu will be shown. User will click the sub-menu 'Rectification of Erroneous Transfer to subscriber'. Please refer Figure 2.

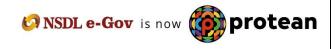

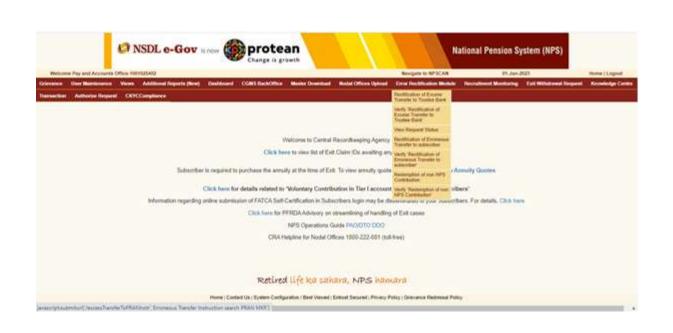

(Figure 2)

User will be shown the Welcome page of this menu. A summary containing information relevant to the menu has been provided in the Welcome page. Please refer Figure 3.

| 6       | NSDL e-Gov is now protean<br>Change is growth National Pension System (NPS)                                                                                                    |
|---------|----------------------------------------------------------------------------------------------------|
| Welco   | ome CRA Operations-CRA00053 02-Jun-2023 Home   Logout                                                                                                    |
|         | ion Details Bank Reconciliation Security PAO Fund Details Settlement Views Grievance Reports User Maintenance Maintenance Dashboard Subscriber Deactivation / Reactivation                                                                                                    |
| ownload | Unitization Error Rectification Module Exit Withdrawai Request PPAN Name File Upload Reprint-PRAN KIT Transaction Authorize Request Shift to NSDL Fund Confirmation CKYCCompliance                                                                                                    |
|         |                                                                                                    |
| ۲       | Terms & Conditions                                                                                                    |
|         |                                                                                                    |
| _       |                                                                                                    |
| >       | This link will help the user to withdraw the excess amount which was transferred by the entity to the Trustee Bank, which is already invested and is available in the pool.<br>For redemption of such excess transfers the user will have to enter all the mandatory details such as PAO Reg. No. (if PAO user is maker then this field is pre-populated), Transfer details, Bank Details - Erroneous Fund Transfer Details<br>(Bank details of PAO), Bank Details - Payment to be Received (Details of bank to which the excess payment will be transferred) and clicks on Submit. User may also click on Reset button in order to re-enter the fields.<br>The request thus raised by the entity maker user will go to another entity checker user for verification, followed by an authorization by their PrAO (maker/checker/authorizer activity). CRA user can also authorize the request raised by<br>PAO on behalf of PrAO.<br>Once the request is authorized it will be available with the trustee bank for final approval. Once the request by any the trustee bank maker and checker user then it will be considered for disbursement by the CRA system. |
|         | Continue                                                                                                    |
|         | _                                                                                                    |
|         | Retired life ka sahara, NPS hamara                                                                                                    |
|         | Home   Contact Us   System Configuration / Best Viewed   Entrust Secured   Privacy Policy   Grievance Redressal Policy                                                                                                    |
|         |                                                                                                    |
|         |                                                                                                    |
|         |                                                                                                    |
|         | (Figure 3)                                                                                                    |
| اممه    | will did the Continue' button to conture the request                                                                                                    |
| ser     | will click the 'Continue' button to capture the request.                                                                                                    |
|         |                                                                                                    |
|         |                                                                                                    |
| 0       |                                                                                                    |
| ۲       | Brief Description of Functionality                                                                                                    |
|         |                                                                                                    |
|         |                                                                                                    |
|         | 🐼 NSDL e-Gov is now 🍈 protea                                                                                                    |
|         | 7 of 40                                                                                                    |

Page 7 of 40

|                               | ccounts Office-1001025403                                                                           | Wengs                                                           | rie to NPSCAN 01 Juni 2             | 193 Hone   Lugout      |
|-------------------------------|----------------------------------------------------------------------------------------------------|-----------------------------------------------------------------|-------------------------------------|------------------------|
|                               | kmance Views Additional Reports (New) Deshborrd<br>I Knowledge Centre Transaction Authorize Regensi | COMS RectOffice Moder Dyseriosi Noder Offices<br>COVCCompliance | Upload Error Heclification Module i | Recruitment Munitoring |
| <ul> <li>Rectifica</li> </ul> | tion of Erroneous Transfer To PRAN                                                                  | 100105400016<br>10042221191<br>Seet                             | .* Hardmin Falm                     | 9                      |
|                               | Contribution Amount<br>Tax 1ype *                                                                   | Ther Type 1 w                                                   |                                     |                        |

(Figure 4)

User will provide the required details. It is mandatory to provide **`Transaction ID'** and **PRAN.** User can also provide the additional details such as Contribution type, Contribution Month and Year and the amount which has been credited to the subscriber. If the PRAN is not uploaded in the Transaction ID, CRA system will show as 'No Record Found'. Please refer Figure 17.

Once User clicks the submit button, following screen will be shown to the User. Please refer Figure 5.

|                                            | in of Erroneous Transfer 1          | RPRAN              |                        |                 |                        |                                                                                                    |                |                |
|--------------------------------------------|-------------------------------------|--------------------|------------------------|-----------------|------------------------|----------------------------------------------------------------------------------------------------|----------------|----------------|
| wanth Callante                             |                                     |                    |                        |                 |                        |                                                                                                    |                | * Nandaron Car |
| Acknowledgement Ros                        |                                     |                    | Tex Type               |                 | 71                     |                                                                                                    |                |                |
| Transaction ld.                            |                                     | 1001025-00010      | PRAN                   |                 | 10042527101            |                                                                                                    |                |                |
| Curebalters Type                           |                                     | Pepitel            | Subscribe              | c Name          | V2H7 BV2EW             |                                                                                                    |                |                |
| Curtitiouture Marth / Yes                  |                                     |                    | Centrituk              | ori, Amount     |                        |                                                                                                    |                |                |
| AGPOF SPPCPIPAL                            | Fieg. No.                           | 2000213            | NOPOP                  | SPECE/PLAD ture | Sv Aussunte Officer at | ed St PO. Hathers Rative, Tama                                                                                                    | na Nagar       |                |
| entribution Defails                        |                                     |                    |                        |                 |                        |                                                                                                    |                |                |
|                                            | and the second second second second |                    |                        |                 |                        |                                                                                                    |                |                |
| 5.65                                       | PADGOO Sing No.<br>2000243          | 11042127101        | Renative Second Second | 0.0             | 2014                   | 3727.00                                                                                                    | Constant Odman | 1122-04        |
|                                            |                                     |                    |                        |                 |                        |                                                                                                    |                |                |
| incurt to be Adjusted *                    |                                     |                    | _                      |                 |                        |                                                                                                    |                |                |
| erget FRIAN Detaile                        |                                     |                    |                        |                 |                        |                                                                                                    |                |                |
| Target PLUM                                | Target Fair Type Ame                | and in he adjusted |                        |                 |                        | The section of the section of the se |                |                |
|                                            | -feat- V                            |                    |                        |                 |                        |                                                                                                    |                |                |
|                                            | -least- V                           |                    |                        |                 |                        |                                                                                                    |                |                |
|                                            | -Junit W                            |                    |                        |                 |                        |                                                                                                    |                |                |
|                                            |                                     |                    |                        |                 |                        |                                                                                                    |                |                |
|                                            |                                     |                    |                        |                 |                        |                                                                                                    |                |                |
| are Details of Phili                       | -lean v                             | Î                  |                        |                 |                        |                                                                                                    |                |                |
|                                            | (dest                               | 1                  | en Hara *              | State Long Co.  | wha                    | Transf. Sales *                                                                                                    | alarant        |                |
| are Details of Hall)<br>incosed function * | announ                              |                    | eit ture *             | Statu persector | 10 A                   | Band Name *                                                                                                    | Alcost         |                |
| iccount filamber *<br>lank Address *       |                                     | 4 M                | CR Com                 |                 |                        | Pri Calle *                                                                                                    | 10002          |                |
| count famous *                             | announ                              | 4 M                |                        |                 |                        |                                                                                                    |                |                |

(Figure 5)

User will be shown all the contributions uploaded for the PRAN based on the search criteria. User has to choose the records where rectification is required. User will provide the following;

1. **Amount to be Adjusted**: PAO User will provide the amount which is to be debited from the selected record. This particular amount will be debited from the subscriber account and will be transferred to the bank account details provided by PAO.

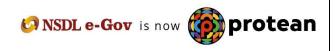

- 2. **Remarks for Transaction Statement (TS):** PAO User will provide the appropriate remark in this field for subscriber's TS. This remark will be shown in the subscriber's TS with the debit entry of the 'Amount to be Adjusted'.
- Bank Details: For processing of Excess Transfer to PRAN request, Bank details of the concerned nodal office must be registered in CRA system. As, while capturing ERM request registered bank details get 'Auto Populated' and same are non-editable. Amount realized due to execution of rectification request will be credited to this bank account.

After providing the mandatory details, when PAO clicks the submit button, User will be shown the confirmation page as below. Please refer Figure 6.

| Transaction M<br>Contribution Type<br>Contribution March / Year<br>Micromotion Strandon Intel<br>Micromotion Strandon Intel | eş tiz                    | 1001025400010<br>Repile<br>2000213 | Carety                 | er Name<br>for Amount<br>IF STIFFORMAD Stame | T1<br>1100-62327101<br>V2HT DV2EV<br>Sc Automatic Officer a | nd Sr PO, Northern Kalvary, Tamara Naj | <b>1</b> # |                                          |
|----------------------------------------------------------------------------------------------------|---------------------------|------------------------------------|------------------------|----------------------------------------------|-------------------------------------------------------------|----------------------------------------|------------|------------------------------------------|
| orbituitus Delata                                                                                                    |                           |                                    |                        |                                              |                                                             |                                        |            |                                          |
| 1 1 I                                                                                                    | 2002113                   | 10342327101                        | Rendered by<br>Render  |                                              | 2014                                                        | 3722.65                                | Innata     | Amund Available For Adjustmen<br>1722-30 |
| inquest Type *<br>mount to be Adjusted *                                                                                    |                           | (fammener af a                     | THE OWNER WATER        |                                              |                                                             |                                        |            |                                          |
| emails for \$01 *                                                                                                    |                           | Aniana d'arre                      | NAME OF TAXABLE PARTY. |                                              |                                                             |                                        |            |                                          |
| Harmon Company                                                                                                    |                           | Seaso dara                         | and problem            |                                              | <i>d</i> .                                                  | Alternation and                        |            |                                          |
| information and a second                                                                                                    |                           | Dense d'ave                        |                        |                                              | 1.                                                          | Hemath by \$11                         |            |                                          |
| get Filini Detute                                                                                                    | Contraction (Contraction) | Children and a second              |                        |                                              | 1                                                           | Remark for \$07                        |            | _                                        |
| get Filini Detute                                                                                                    |                           | Children and a second              |                        |                                              | ).                                                          | Remark by SOT                          |            |                                          |
| eget Filleri Detate                                                                                                    | - Dearth - Miles          | Children and a second              |                        |                                              | 1                                                           | Hermark For SCT                        |            |                                          |
| lensek for 101 *<br>rget Hildri Datate<br>Romat (2011)                                                                      | -faith w                  | Children and a second              |                        |                                              |                                                             | Annack by SCT                          |            |                                          |
| inget Fillion Detaile                                                                                                    | -faith W                  | Children and a second              |                        |                                              |                                                             | Brough by ACT                          |            |                                          |

(Figure 6)

User will click on the Confirm button and Acknowledgement ID will be provided to the User. User should note down the Acknowledgment number for tracking the status of the request. Please refer Figure 7.

| Dearch Details                                          |                                      | -                                                                         | Twi Tige                                           | 71                                                      |                                                     | 6                                            |
|---------------------------------------------------------|--------------------------------------|---------------------------------------------------------------------------|----------------------------------------------------|---------------------------------------------------------|-----------------------------------------------------|----------------------------------------------|
| Transaction M<br>Contribution Type                      |                                      | 1001825400010<br>Repair                                                   | Print Com                                          | 110042527100<br>VDVT DV22V                              |                                                     |                                              |
| Cardination Marth / Veal<br>PACTOR SPUTCHING I          | and the                              | Q48.2814<br>2008213                                                       | Contribution Amount<br>INACIPOP SITE OF Priod Name | 3722.00<br>Sc Associate Official and Sc PO, North-      | en Balance Viennes Kraite                           |                                              |
| Computer Delais                                         |                                      |                                                                           | THE REAL PROPERTY OF THE REAL                      |                                                         |                                                     |                                              |
| PADGOO Reg. N                                           | 110642327101                         | Repair                                                                    | Ora 2014                                           | 1722 Al                                                 | Transition of the                                   | Arousett Available for Adjustment<br>3722.00 |
| hequest Datate                                          | dis substant                         |                                                                           | an search and and                                  | 1). <u>Comm</u>                                         |                                                     |                                              |
| lequest Type<br>vnount to be Adjusted<br>lemant for SOT |                                      | Reducingtion of ensuina agend<br>132.00<br>Revenuel of personance control |                                                    |                                                         |                                                     |                                              |
| lant Defaits of PAQ                                     |                                      |                                                                           |                                                    |                                                         |                                                     |                                              |
| Sank Address<br>F3 Colle                                | COURT NO ANGADINE MILEA<br>SEMICODEA | LA PARTANA                                                                | Bank Stame<br>SRCH Code<br>Mode of Transfer        | STATE BANK OF RICA.<br>125002002<br>Electronic Transfer | Branch Harre<br>Per-Date<br>Terrefloary Annual Name | AGICHUN<br>12502<br>NR RECINDEDH             |
|                                                         |                                      |                                                                           | 6                                                  | 0                                                       |                                                     |                                              |
|                                                         |                                      |                                                                           | Retired life has sales                             | IN NPS hawara                                           |                                                     |                                              |
|                                                         |                                      |                                                                           |                                                    | result Insured - Privace Palace - Converse              |                                                     |                                              |

| oriae Request CKY    | CCompliance         |                                                                                                    |                       |                                              |                                                                                                    |                                                                                                    |
|----------------------|---------------------|----------------------------------------------------------------------------------------------------|-----------------------|----------------------------------------------|----------------------------------------------------------------------------------------------------|----------------------------------------------------------------------------------------------------|
|                      | Request C           | iptent to court.4                                                                                                    | Administration (C)    | a 100007783880. Required pending for in      | etta attan                                                                                                    |                                                                                                    |
| ious Transfer To P   | RAN                 |                                                                                                    |                       |                                              |                                                                                                    |                                                                                                    |
|                      |                     |                                                                                                    |                       |                                              |                                                                                                    | 65                                                                                                    |
|                      |                     |                                                                                                    |                       |                                              |                                                                                                    |                                                                                                    |
|                      | 100407709492        | Tier Type                                                                                                    |                       | T1                                           |                                                                                                    |                                                                                                    |
|                      | 1001625400010       |                                                                                                    |                       |                                              |                                                                                                    |                                                                                                    |
|                      |                     |                                                                                                    |                       |                                              |                                                                                                    |                                                                                                    |
|                      |                     |                                                                                                    |                       |                                              | n Rahum Tamata Napar                                                                                                    |                                                                                                    |
|                      | 2007/11/            | 111022                                                                                                    | Construction          |                                              |                                                                                                    |                                                                                                    |
| PILAN                | Contribution Type   |                                                                                                    |                       | Annuald                                      | in the second second second second second second second second second second second second second second second                                                                                                    | Annual Distance of the Automation                                                                                                    |
| and the state of the |                     |                                                                                                    |                       |                                              |                                                                                                    |                                                                                                    |
|                      |                     | ender to PRUM                                                                                                    |                       |                                              |                                                                                                    |                                                                                                    |
|                      |                     | and the second                                                                                                    |                       |                                              |                                                                                                    |                                                                                                    |
|                      | Parata a production | (Provide)                                                                                                    |                       |                                              |                                                                                                    |                                                                                                    |
| 22122                |                     |                                                                                                    |                       | NAME AND ADDRESS OF                          |                                                                                                    | 10000000                                                                                                    |
|                      | A HARVARE           |                                                                                                    |                       |                                              |                                                                                                    | 34040HARI<br>135002                                                                                                    |
|                      | 1000000000          |                                                                                                    |                       | Eachine Transfer                             | Baneficary Account Name                                                                                                    | NIN RECYCELIE                                                                                                    |
|                      |                     |                                                                                                    |                       |                                              |                                                                                                    |                                                                                                    |
|                      | 10000               |                                                                                                    |                       | 1000 C                                       | and the second second se                                                                                                    |                                                                                                    |
| 12                   |                     |                                                                                                    | Call                  | turue la la la la la la la la la la la la la |                                                                                                    | et that as                                                                                                    |
|                      |                     |                                                                                                    |                       |                                              |                                                                                                    |                                                                                                    |
|                      |                     |                                                                                                    |                       |                                              |                                                                                                    |                                                                                                    |
|                      | Unor M              |                                                                                                    | -                     | Lister 1                                     | listents.                                                                                                    |                                                                                                    |
|                      |                     |                                                                                                    |                       | 110 million                                  |                                                                                                    |                                                                                                    |
|                      |                     |                                                                                                    |                       |                                              |                                                                                                    |                                                                                                    |
|                      | THE CONTRACTOR      | Nous Transfer To PRAN<br>Transfer To PRAN<br>Net Kitsatese<br>Regile<br>Do. 1514<br>2006255<br>Net Kitsatese<br>Regile<br>Do. 1514<br>2006255<br>Net Kitsatese<br>Regile<br>Regile<br>Re | Acus Transfer To PRAN | Acus Transfer To PRAN                        | Accust Tansfer To PRAN<br>Statistical To Prantie To Prantie<br>Statistical Statistical Statist | News778898         Ter Type         Ti           News778898         Yellow         News72898           News788989         Yellow         News78898           News788989         Yellow         News78898           Sold State         Calebaldon Annount         1222.00           Sold State         Calebaldon Annount         1222.00           Sold State         Calebaldon Annount         1222.00           News78         Calebaldon Annount         1222.00           News78         Calebaldon Annount         1222.00           News78         Mexic         Mexic         Annoted           News78         Mexic         Mexic         Annoted         News78           News78         Mexic         Mexic         Annoted         News78           News78         Mexic         Mexic         Annoted         News78           News78         Mexics         Calebaldon         News78         News78           News78         Mexics         Calebaldon         News78         News78           News78         Mexics         Calebaldon         News78         News78           News78         Mexics         State         State         News78           News78 |

(Figure 7)

Request will be available to 2<sup>nd</sup> level PAO User to verify the rectification of excess transfer to PRAN.

## **Verification of Request**

Another User will login into the CRA site using the second User ID and I-Pin. Once User logs into the site, User will click on the sub-menu 'Verify Rectification of Erroneous Transfer to subscriber'. Please refer Figure 8.

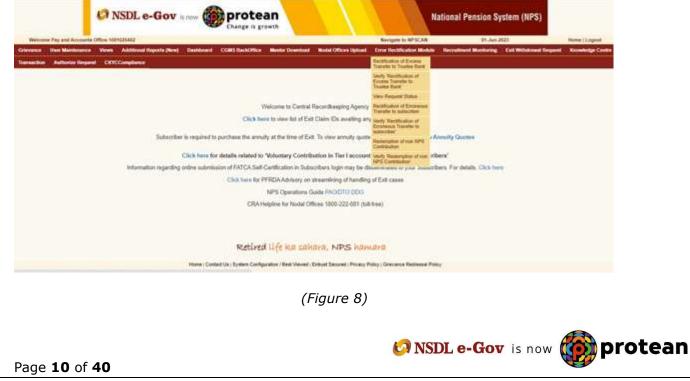

User will provide the PRAN/Acknowledgement ID and select the 'Request Type' in the search screen. User can also search the request by providing the 'Date Range'. Please refer Figure 9.

| evenue The Maximum View<br>annumber Authorsy Region CO |                       | ord COMS SubOffice | Manhar Download No. | dal Offices Upsued | Circle Rectification Market | Recontinent Monthering | Ealt Withdrawal Request | Kinowledge Cert |
|--------------------------------------------------------|-----------------------|--------------------|---------------------|--------------------|-----------------------------|------------------------|-------------------------|-----------------|
|                                                        |                       |                    |                     |                    |                             |                        |                         |                 |
| Bectification of Error                                 |                       |                    |                     |                    |                             |                        |                         |                 |
| <ul> <li>Rectification of Errors</li> </ul>            |                       |                    |                     |                    |                             |                        |                         |                 |
|                                                        |                       |                    |                     |                    |                             |                        |                         |                 |
| The second second second                               | OUS TRANSPER TO PRAN  |                    |                     |                    |                             |                        |                         |                 |
|                                                        |                       |                    |                     |                    |                             |                        |                         |                 |
|                                                        |                       |                    |                     |                    |                             |                        |                         | 100             |
| Plan                                                   | -                     |                    | -                   | 1                  |                             |                        |                         |                 |
| 2.4                                                    | indextperment http:// |                    | Transport Series    | -                  |                             |                        |                         |                 |
|                                                        | ent Tape              |                    | Tripper Land        |                    | 10                          |                        |                         |                 |
|                                                        | OF SEPORENCE Reg In   |                    | 17                  | 100                |                             |                        |                         |                 |
|                                                        | re Date - Prom        |                    |                     | The summer of      |                             |                        |                         |                 |
|                                                        | n Deb - Te            |                    |                     |                    |                             |                        |                         |                 |
| - CEN                                                  | a tradit - th         |                    |                     | (B) seamerican     | 10                          |                        |                         |                 |
|                                                        |                       |                    | Game (1997)         |                    |                             |                        |                         |                 |
|                                                        |                       |                    |                     |                    |                             |                        |                         |                 |

(Figure 9)

Once User provides the search fields, Acknowledgment ID hyperlink will be provided to the User. Please refer Figure 10.

| Asterna Pag and | Accounts Office 1001025482                                                                  |                           |                                        |                       | Nevigete to NPSCAN        | 81.Jun 203             | 0                    | Hume   Lopp    |
|-----------------|---------------------------------------------------------------------------------------------|---------------------------|----------------------------------------|-----------------------|---------------------------|------------------------|----------------------|----------------|
| nce VerMe       | Additional Reports (New)                                                                    | Destaboard COMS DeckOffic | Master Download                        | Nodal Offices lipload | Error Rectlication Module | Recruitment Manifoling | Call Withdrawel Repo | al Contraction |
| ndgel Center    | Tennection Activity Report CKYCComple                                                       |                           |                                        |                       |                           |                        |                      |                |
| Rectit          | loation of Erroneous Transfer To PRAN                                                       |                           |                                        |                       |                           |                        |                      |                |
|                 |                                                                                             |                           |                                        |                       |                           |                        |                      |                |
|                 |                                                                                             |                           |                                        |                       |                           |                        |                      | 10             |
|                 | PEAR                                                                                        |                           | 1                                      |                       |                           |                        |                      | 0              |
|                 | Plant<br>Automotelyprotect Its<br>Required Tage                                             |                           | [                                      | 1                     | •                         |                        |                      | 0              |
|                 | Automotedgement fre.<br>Required Type<br>Pactification Streppenhald Reg. to:                |                           |                                        |                       |                           |                        |                      | .0             |
|                 | Automotedgement the<br>Request Type<br>Paddron-Street/Privad Beg. to<br>Coptum Date - Price |                           | []<br>[]<br>[]<br>[]<br>[]<br>[]<br>[] |                       |                           |                        |                      | 0              |
|                 | Automotedgement fre.<br>Required Type<br>Pactification Streppenhald Reg. to:                |                           |                                        | 1 20 yalaan ya        |                           |                        |                      | 0              |
|                 | Automotedgement the<br>Request Type<br>Paddron-Street/Privad Beg. to<br>Coptum Date - Price |                           | 2-36200                                |                       |                           |                        |                      | 0              |

(Figure 10)

Once User clicks the hyperlink, rectification details will be shown to the User. User has the option to 'Accept' or 'Reject' the request. User can also provide the remarks in 'remarks' field for their reference while processing the request. Please refer Figure 11.

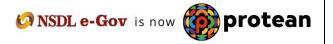

| come Pay and Accounts (                                                                             | And the second second se |                                                              |                                                                                                    | Navigete Se                                                                            | and the second second se                                                                                                    | and the second second se |
|----------------------------------------------------------------------------------------------------|----------------------------------------------------------------------------------------------------|--------------------------------------------------------------|----------------------------------------------------------------------------------------------------|----------------------------------------------------------------------------------------|----------------------------------------------------------------------------------------------------|----------------------------------------------------------------------------------------------------|
| e Deer Manthenence<br>ge Center Trainanctur                                                         |                                                                                                    |                                                              | CMS SectOffice Master Download                                                                                 | Rodal Offices ligitized Even Recit                                                     | Kator Moble - Recultured Monitoring                                                                                                    | Eal Withdowed Request                                                                                                    |
| Rectification of                                                                                    | Erroneous Transh                                                                                                    | er to PRAN                                                   |                                                                                                    |                                                                                        |                                                                                                    |                                                                                                    |
| 0.04040                                                                                             |                                                                                                    |                                                              |                                                                                                    |                                                                                        |                                                                                                    | 9                                                                                                    |
| machartaint No.<br>machart M<br>Mitholion Type<br>Mitholion Manth / Yaar<br>SiPCH All POP Mulci Neg | 14                                                                                                    | 10002770000<br>1001825-00010<br>Regum<br>Ger 2014<br>2000213 | Ter Type<br>PRAH<br>Subscreen Fame<br>Control on Annual<br>PAGINGS SPINOP Pool Stame                           | T1<br>HIGH-2317101<br>VDHT D128V<br>ST2240<br>Sc Aussents Officer and St. PD. Notifier | en Raban. Vanan Natar                                                                                                    |                                                                                                    |
| Intralian Celaria                                                                                   |                                                                                                    |                                                              |                                                                                                    |                                                                                        |                                                                                                    |                                                                                                    |
| 00000 Marga was                                                                                     | INCOMENT                                                                                                    | Contraction Type<br>Regular                                  | Oct 2014                                                                                                    | 1722-00                                                                                | and in case of the local division of the local division of the loc | Associated Associations Fair Adjacetowers<br>8702-00                                                                                                    |
| pand Delady                                                                                         |                                                                                                    |                                                              |                                                                                                    |                                                                                        |                                                                                                    |                                                                                                    |
| quest Type<br>must be to: Adjusted<br>must for SOT                                                  |                                                                                                    | Rederigition of econes<br>122,00<br>Revenue of econesists    |                                                                                                    |                                                                                        |                                                                                                    |                                                                                                    |
| # Details of PAD                                                                                    |                                                                                                    |                                                              |                                                                                                    |                                                                                        |                                                                                                    |                                                                                                    |
| court Nymber<br>rik Address<br>I Code                                                               | 1057755258<br>COURT RD.JACADHR<br>SERNOONS+                                                                                                    | andere a manyana                                             | Early Name<br>MICR Crose<br>Mode of Transfer                                                                   | ETATE EAVIE OF BELL<br>VISIO0002<br>Exchang Transfer                                   | Dunuti Name<br>Per Code<br>Beneficiary Account Name                                                                                                    | ANDADHNAR<br>1350/2<br>NAR REC 11.0EUH                                                                                                    |
| ter Delais                                                                                          |                                                                                                    |                                                              |                                                                                                    |                                                                                        |                                                                                                    |                                                                                                    |
| Action Tene<br>2023-06-01 IP 24                                                                     |                                                                                                    | Lines Inf.                                                   |                                                                                                    | Al Statute A                                                                           | Revealed<br>Revenue of excession con                                                                                                    | and a second second second second second second second second second second second second second second second                                                                                                    |
| miter Details                                                                                       |                                                                                                    |                                                              |                                                                                                    |                                                                                        |                                                                                                    |                                                                                                    |
| Action Tane                                                                                         | starter                                                                                                    | ther M.C.                                                    | the second second second second second second second second second second second second second second second s | e Sister I                                                                             | female                                                                                                    |                                                                                                    |
| Rumper Debate                                                                                       |                                                                                                    |                                                              |                                                                                                    |                                                                                        |                                                                                                    |                                                                                                    |
| Action Tank                                                                                         | al segur                                                                                                    | Unit M                                                       | Angota                                                                                                    | el Matter                                                                              | Formal A                                                                                                    |                                                                                                    |

(Figure 11)

When the User submits the request, 'Request Verified Successfully, Acknowledgement ID is 100XXXXX Pending for authorization' message will appear. Kindly note, if the PrAO User rejects the request, PAO User has to capture the fresh request for rectification, if needed. Please refer Figure 12.

| SSDL e-Gov                                   |                                              | otean<br>se is growth                      |                             |                            | National P            | Pension System (       | (NPS)  |
|----------------------------------------------|----------------------------------------------|--------------------------------------------|-----------------------------|----------------------------|-----------------------|------------------------|--------|
| Welcome Pay and Accounts Office 1001023452   | 10                                           |                                            |                             | Navigate to RP3CAN         | 01.Jan.2022           | None                   | Lignet |
| intrance Unit Maintenance Views Adds         | ional Reports (New) Destitioned              | CGHS BackOffice Martin Doversiond          | <b>Bodst Offices Upload</b> | Error Rectification Module | Retrationed Manharing | Exit Withdrawd Request |        |
| manderlige Cambre Transaction Authoritys Her | gent CKTCComplement                          |                                            |                             |                            |                       |                        |        |
| Rectification of Erroneous To                |                                              | peel Verified Successfully Admonstrationer |                             |                            |                       |                        |        |
| Rectification of Erroneous Transmission      | ansher to PRAN                               |                                            |                             |                            |                       |                        | 0      |
| Teach Colais<br>Actorsingsport Ta            | ansfer to PRAN                               | TerType                                    | π                           |                            |                       |                        | 0      |
| Tearch Collete<br>Activation State           | 10000777999<br>10000777999<br>1001125(40011) | The Type<br>PEGN                           | T1<br>110642327181          |                            |                       |                        | 0      |
| Teach Colais<br>Actorsingsport Ta            | ansfer to PRAN                               | TerType                                    | π                           |                            |                       |                        | 0      |

(Figure 12)

Once request is authorized by PrAO, the units credited in the subscriber account (equivalent to the contribution amount credited) erroneously would be redeemed, and total realized amount (in Indian Rupees) would be credited back to the PAO. For example, PAO X had remitted Rs. 55,000/- instead of Rs. 5,500/- inadvertently in the subscribers PRAN - 110056XXXXX on March 22, 2009. Let us say, as per NAV Rs. 10/-, 5,500 units were created for Rs. 55,000/- in the subscriber's account. On February 15, 2012, PAO requested for refund of excess

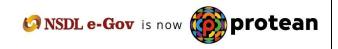

transferred amount to a PRAN (Rs. 49,500/-) as PAO/PrAO have identified the excess remittance which has been credited in subscribers account. PrAO will authorise the request (say on February 20, 2012) and balance units (5,500 units - 550 units of subscriber = 4,950 units) will be redeemed on February 21, 2012. If the NAV applicable for redemption is Rs. 13.50/-, amount Rs. 66,825/- (4,950 units X 13.50) will be transferred to the withdrawal account maintained with Trustee Bank. Trustee Bank will further transfer the total withdrawn amount to the Bank account details provided by nodal office while capturing ERM request.

## **Authorisation of Request**

PrAO User will be able to view the request verified by the PAO. User has to click the menu 'Error Rectification Module' and sub-menu 'Authorise rectification of Erroneous Transfer to subscriber'. Please refer Figure 13.

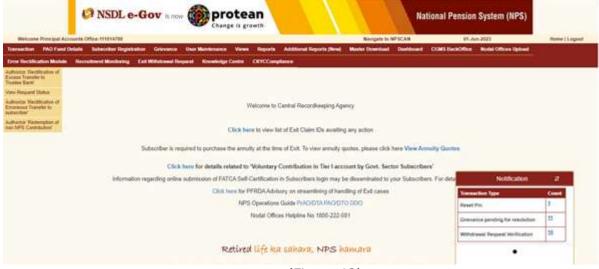

(Figure 13)

Search screen will be provided to the PrAO User where User has to provide the PRAN/Acknowledgement ID and select the 'Request Type'. Request can also be searched by using the 'Date Range'. Hyperlink will be provided to the User. Please refer Figure 14.

| ettion PAD Fund Det  | nin Geleen Hilliganoo<br>alla Sabacebar Registration Grievance Unit Maciero |                              | New) Marter Devetored Davidsound | Dialectory Read Officer lipitor | Home : Lopost<br>E - Enver Rectification Mod |
|----------------------|-----------------------------------------------------------------------------|------------------------------|----------------------------------|---------------------------------|----------------------------------------------|
| ment Normong Ex      | d Withdows Degard Knowledge Danks ChildCorgin                               | ner                          |                                  |                                 |                                              |
|                      | of Erroneous Transfer To PRAN                                               |                              |                                  |                                 |                                              |
| in the second second | The Environment Parlianer in Crown                                          |                              |                                  |                                 |                                              |
|                      |                                                                             |                              |                                  |                                 | 6                                            |
|                      | PRAN<br>Astronobulgement Top.                                               | [*count <sup>2,0</sup> (web) |                                  |                                 |                                              |
|                      | Regional Typer<br>Riscolard Shi PCP/PoAct Reg. To:                          | [-feet;                      |                                  |                                 |                                              |
|                      | Capture Date - Prom                                                         |                              | annerses                         |                                 |                                              |
|                      | Capture Date - 10                                                           |                              | (advertiger)                     |                                 |                                              |
|                      |                                                                             |                              |                                  |                                 |                                              |
|                      |                                                                             |                              |                                  |                                 |                                              |
|                      |                                                                             |                              |                                  |                                 |                                              |

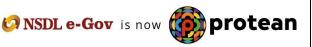

|                   | CONTRACTOR OF A DESCRIPTION OF A DESCRIPTION OF A DESCRIP | Navigate to NP3CAN            | 81.has-2023                          | Hume ( Logice |
|-------------------|----------------------------------------------------------------------------------------------------|-------------------------------|--------------------------------------|---------------|
| Bern INO Fund Del | alle Subscrifter Registration Grännense Unio Mainten<br>Reconferent Manifestrag Catt Withdramed Response Recon                                                                                                    |                               | el CONSTRUCTION Nodel Officer Option |               |
|                   |                                                                                                    |                               |                                      |               |
|                   |                                                                                                    |                               |                                      |               |
| Rectification     | of Erroneous Transfer To PRAN                                                                                                    |                               |                                      |               |
|                   |                                                                                                    |                               |                                      | 1.00          |
|                   | PRAM                                                                                                    |                               |                                      | 0             |
|                   | Advantationed In.                                                                                                    |                               |                                      |               |
|                   | Request Type                                                                                                    | (-last-                       |                                      |               |
|                   | FEDFOF/SPIPOF/PLICities Its                                                                                                    |                               |                                      |               |
|                   | Capiture Date - Provin                                                                                                    | ()1082023 (B (dament)()())    |                                      |               |
|                   | Cepture State - %                                                                                                    |                               |                                      |               |
|                   | Cighure Date : 1a                                                                                                    | in the same and a same second |                                      |               |

(Figure 14)

Once PrAO User clicks the hyperlink, rectification details will be shown to the User. PrAO has to check the details verified by the PAO. PAO should provide offline erroneous credit details to PrAO so that PrAO User can authorise the details in CRA system. PrAO User should check all the details entered by the PAO Users based on the offline details received from the PAO such as Source PRAN, amount to be debited from source PRAN and Payment to be received in the Bank account etc. User has the option to 'Accept' or 'Reject' the request. Kindly note, if the request is rejected by the PrAO User, PAO User has to capture the fresh request for rectification, if needed. PrAO User can also provide the remarks in 'remarks field for their reference while processing/rejecting the request. Please refer Figure 15.

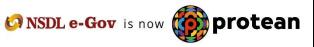

| NSDL e-Gov is no                                            |                                                                                                    | tean<br>is growth                               |                                                    | National                                                                                                    | Pension System (NPS)                                                                                                    |
|-------------------------------------------------------------|----------------------------------------------------------------------------------------------------|-------------------------------------------------|----------------------------------------------------|----------------------------------------------------------------------------------------------------|----------------------------------------------------------------------------------------------------|
| came Principal Accounts Office 111014700                    | 1 1 1 1 1 1 1 1 1 1 1 1 1 1 1 1 1 1 1                                                                                                    |                                                 | Nevigets to                                        | NPSCAN P1.Jun.202                                                                                                    | Tome Lingost                                                                                                    |
| ton PAD Fund Details Sabecriber Regelation                  | e - Grievance - User Mainte                                                                                                    | name Views Reports Addition                     | COLUMN TWO IS NOT THE OWNER.                       | And state of the second second s                                                                                                    | Contraction of the local distance of the local distance of the loc |
| Chication Madels - Description of Mandaling - Ci            | of WDstrand Report King                                                                                                    | ebelge Contro CRYCCloruphance                   |                                                    |                                                                                                    |                                                                                                    |
|                                                             |                                                                                                    |                                                 |                                                    |                                                                                                    |                                                                                                    |
|                                                             |                                                                                                    |                                                 |                                                    |                                                                                                    |                                                                                                    |
| Rectification of Erroneous Transfer                         | to PRAN                                                                                                    |                                                 |                                                    |                                                                                                    |                                                                                                    |
|                                                             |                                                                                                    |                                                 |                                                    |                                                                                                    |                                                                                                    |
|                                                             |                                                                                                    |                                                 |                                                    |                                                                                                    |                                                                                                    |
|                                                             |                                                                                                    |                                                 |                                                    |                                                                                                    | 6                                                                                                    |
| ch Details                                                  |                                                                                                    |                                                 |                                                    |                                                                                                    | 17/1                                                                                                    |
| nin-bolgement his                                           | 10000778808                                                                                                    | Tier Type                                       | n                                                  |                                                                                                    |                                                                                                    |
| reaction M                                                  | 1001025400010                                                                                                    | 26.01                                           | 110042327101                                       |                                                                                                    |                                                                                                    |
| mitodon Type                                                | Tepla                                                                                                    | Subscript Name                                  | V2H <sup>±</sup> DV2HV                             |                                                                                                    |                                                                                                    |
| Worden Merth / Year<br>Dirich SPIPORIPUIC Reg. No.          | 0013018                                                                                                    | Calification Amount<br>PAGPGP-SP/ROP-PARD trans | 5/22.00<br>Sk Accounts Officiar and Sk IPO. Northe | Talina Terrar Cara                                                                                                    |                                                                                                    |
| and the state of the second second                          | 200413                                                                                                    | PROPOSITION TO THE                              | or ecoloris officer and or PO reares               | ne steren render sege                                                                                                    |                                                                                                    |
| minution Delaite                                            |                                                                                                    |                                                 |                                                    |                                                                                                    |                                                                                                    |
|                                                             | Contribution Type                                                                                                    | March Street Street                             | And and a second                                   | Constant of the local division of the local division of the local  | Advantation for Adjustment                                                                                                    |
| 2000213 110040327101                                        | Regar                                                                                                    | 0.0 2014                                        | 3223                                               |                                                                                                    | \$732 M                                                                                                    |
| puest Detuile                                               |                                                                                                    |                                                 |                                                    |                                                                                                    |                                                                                                    |
| eveni Yupe                                                  | Rederigtion of Excess                                                                                                    | Transfer To FRAIN                               |                                                    |                                                                                                    |                                                                                                    |
| sourd to be Adjusted                                        | 722.00                                                                                                    |                                                 |                                                    |                                                                                                    |                                                                                                    |
| nuk te SOT                                                  | Reversal of entremose of                                                                                                    | arkitation                                      |                                                    |                                                                                                    |                                                                                                    |
| R Details of RivO                                           |                                                                                                    |                                                 |                                                    |                                                                                                    |                                                                                                    |
|                                                             |                                                                                                    | A 10 10 10 10 10 10 10 10 10 10 10 10 10        | CHEMIC INVESTIGATION                               | Contraction and the Contraction of Contraction of C |                                                                                                    |
| court Number 1952/000388<br>ek Autoese COURT RD JACADHRI AV | and a second second                                                                                                    | Rail Igne<br>MCR Cole                           | STATE BANK OF INDA<br>130000002                    | Branch manie<br>Phr. Com                                                                                                    | 01002                                                                                                    |
| Code States                                                 | and the second second sec | Moto of Turning                                 | Eachors: Tomater                                   | Swindblary Account Name                                                                                                    | NR REC N DELH                                                                                                    |
|                                                             |                                                                                                    | 10000                                           | A STREET AND A STREET                              |                                                                                                    |                                                                                                    |
|                                                             |                                                                                                    |                                                 |                                                    |                                                                                                    |                                                                                                    |
| ier Detain                                                  |                                                                                                    |                                                 |                                                    |                                                                                                    |                                                                                                    |
| Action Tenestang                                            | Unrill                                                                                                    | Repet                                           |                                                    | Frankt                                                                                                    |                                                                                                    |
| 2823-06-01 17 24 32 428623                                  | 1011025403                                                                                                    | 1.00                                            | href.                                              | Revenue of anyometric con                                                                                                    | en en en en en en en en en en en en en e                                                                                                    |
| nites Deliale                                               |                                                                                                    |                                                 |                                                    |                                                                                                    |                                                                                                    |
| Action Translang                                            | Uner M                                                                                                    | Regets                                          |                                                    | Bonata                                                                                                    | 28                                                                                                    |
| 2023-04-21110-59-36-9157                                    | 4001025402                                                                                                    |                                                 | fet                                                | 0K                                                                                                    | 1                                                                                                    |
|                                                             |                                                                                                    |                                                 |                                                    |                                                                                                    |                                                                                                    |
| Horizer Details                                             | C INCOME.                                                                                                    | Report Property                                 | Shere                                              | Streets.                                                                                                    |                                                                                                    |
| Notar Datain                                                | User U                                                                                                    |                                                 |                                                    |                                                                                                    |                                                                                                    |
|                                                             |                                                                                                    | 10 Settle                                       |                                                    |                                                                                                    |                                                                                                    |

(Figure 15)

When the PrAO User submits the request, 'Request Authorised Successfully, Acknowledgement ID is 100XXXXXX' message will appear. Please refer Figure 16.

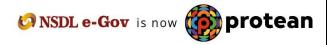

| comé Principal Accountà Office 11121870                                                                         |                                                                                                    |                                                                                                    | Novigate to                                                                | NP3CAN 81-Jun 2023                                                                                              | Rume   Logest                    |
|----------------------------------------------------------------------------------------------------|----------------------------------------------------------------------------------------------------|----------------------------------------------------------------------------------------------------|----------------------------------------------------------------------------|----------------------------------------------------------------------------------------------------|----------------------------------|
| ion PMD Fund Details Subscriber B                                                                               | egelation Gravance Dan Man                                                                                                    | Anatom Views Reports Addition                                                                                  | al Reports (New) Master Downland                                           | Desilieurs CONSTRUCTION BUS                                                                                     | of Officers Sylved               |
| Station Machine Recombinent Municip                                                                             | in Carl Withdrawal Desired B                                                                                                    | Contraction Contractioners                                                                                     |                                                                            |                                                                                                    |                                  |
|                                                                                                    | and the second second se |                                                                                                    |                                                                            |                                                                                                    |                                  |
|                                                                                                    |                                                                                                    |                                                                                                    |                                                                            |                                                                                                    |                                  |
|                                                                                                    |                                                                                                    |                                                                                                    |                                                                            |                                                                                                    |                                  |
|                                                                                                    |                                                                                                    | Request Authorized Successfully Au                                                                             | Anowiedgemant 42 to 10000770040                                            |                                                                                                    |                                  |
| Rectification of Erroneous T                                                                                    | ransfer to PRAN                                                                                                    |                                                                                                    |                                                                            |                                                                                                    |                                  |
|                                                                                                    |                                                                                                    |                                                                                                    |                                                                            |                                                                                                    |                                  |
|                                                                                                    |                                                                                                    |                                                                                                    |                                                                            |                                                                                                    |                                  |
|                                                                                                    |                                                                                                    |                                                                                                    |                                                                            |                                                                                                    |                                  |
| ch Sarlada                                                                                                    |                                                                                                    |                                                                                                    |                                                                            |                                                                                                    | 9                                |
| VO Pade                                                                                                    |                                                                                                    | 10000                                                                                                    |                                                                            |                                                                                                    |                                  |
| involution and his                                                                                              | 10000778900                                                                                                    | Teel Tope                                                                                                    | Bergonnin                                                                  |                                                                                                    |                                  |
| wachun ki                                                                                                    | 1001075400010                                                                                                    | PRAIR                                                                                                    | 110042327101                                                               |                                                                                                    |                                  |
| eobulturi Type<br>eobulturi Klanth / Year                                                                       | Regular                                                                                                    | Subscriber Name<br>Controlution Arrowst                                                                        | VDHT DVDWV                                                                 |                                                                                                    |                                  |
| POR STROPPLACE, No.                                                                                             | Gid 2594<br>2998233                                                                                                    | NOPOLSPROPERTURN                                                                                               | 3722-30<br>Sr. Accounts Officer and Sr. PO. Numbern Rational, Yamana Ragar |                                                                                                    |                                  |
|                                                                                                    |                                                                                                    |                                                                                                    |                                                                            |                                                                                                    |                                  |
| Houtine Defails                                                                                                 |                                                                                                    |                                                                                                    |                                                                            |                                                                                                    |                                  |
| NOOD Reg. No. 19944                                                                                             | Contribution Type                                                                                                    | Month Internet Internet                                                                                        | Annual                                                                     | in the second second second second second second second second second second second second second second second | Amunant Available for Adjustment |
| 200210 100840327001                                                                                             | Regiter                                                                                                    | 00. 2000 1                                                                                                    | 3/22.40                                                                    | I. I.                                                                                                    |                                  |
| and Celuite                                                                                                    |                                                                                                    |                                                                                                    |                                                                            |                                                                                                    |                                  |
| seed Type                                                                                                    | Raderighter of Exces                                                                                                    | a Transfer To PEAK                                                                                             |                                                                            |                                                                                                    |                                  |
| with to be Adjusted                                                                                             | 722.08                                                                                                    |                                                                                                    |                                                                            |                                                                                                    |                                  |
| wit to SOT                                                                                                    | Receival of entereous                                                                                                    | 10/01a.for                                                                                                    |                                                                            |                                                                                                    |                                  |
| the second second second second second second second second second second second second second second second se |                                                                                                    |                                                                                                    |                                                                            |                                                                                                    |                                  |
| e Delaits of FNO                                                                                                |                                                                                                    |                                                                                                    |                                                                            |                                                                                                    |                                  |
| upped Normalan 10557656566                                                                                      |                                                                                                    | Earli Garte                                                                                                    | Surfie Entry On WDM                                                        | Branch Skame                                                                                                    | SAGADHAAS                        |
| KARRENS COUNT RD JAG<br>Colle IEBRIDODODIA                                                                      | ACHRILAMBALA HANYANA                                                                                                    | MICR Code<br>Mode of Transfer                                                                                  | Electronic Transfer                                                        | Per Core<br>Beneficiary Account Name                                                                            | 1350KE<br>NAM RECTLORINE         |
|                                                                                                    |                                                                                                    | and a long the                                                                                                 | Contraction of the second                                                  | provide provide the state                                                                                       |                                  |
|                                                                                                    |                                                                                                    |                                                                                                    |                                                                            |                                                                                                    |                                  |
| e Detatile                                                                                                    |                                                                                                    |                                                                                                    |                                                                            |                                                                                                    |                                  |
| Action Travellarge                                                                                              | Days Mill                                                                                                    | the second second second second second second second second second second second second second second second s |                                                                            | interests.                                                                                                    |                                  |
| 2025-04-01 17-24 32 420023                                                                                      | 1001825403                                                                                                    | CAP                                                                                                    | test I.                                                                    | Revenue of surmarian con                                                                                        | en.es                            |
| steer Details                                                                                                   |                                                                                                    |                                                                                                    |                                                                            |                                                                                                    |                                  |
| Artise Texestang                                                                                                | Theorem 1                                                                                                    | The second                                                                                                    | e Nielter                                                                  | Remarks                                                                                                    |                                  |
| 2023-86-81 18 18 26 8197                                                                                        | 1001825402                                                                                                    |                                                                                                    | ted .                                                                      | 0                                                                                                    |                                  |
| The second second second second second second second second second second second second second second second se |                                                                                                    |                                                                                                    |                                                                            |                                                                                                    |                                  |
| hariper Defails                                                                                                 | Decid                                                                                                    | l' Began                                                                                                    | A Mater                                                                    |                                                                                                    |                                  |
|                                                                                                    |                                                                                                    |                                                                                                    |                                                                            | Approval                                                                                                    |                                  |
| Taricar Delate                                                                                                  | 1 01014700                                                                                                    | - Auto                                                                                                    | ordere                                                                     |                                                                                                    |                                  |

(Figure 16)

CRA will process the request which has been authorized by the PrAO. CRA will redeem the units and transfer the funds to the PAO account (provided at the time of request) on T+2 basis ('T' being the date on which the ERM request get considered for pay-in).

## 3 (B). Transfer to PRAN 1 instead of PRAN 2

In some cases, PAO has inadvertently transferred an amount to a PRAN 1 instead of PRAN 2. Accordingly units have been credited in the PRAN 1. As the amount is already credited to PRAN 1 (i.e. file is matched and booked), correction file cannot be uploaded by the PAO. In such cases, PAO has to put the request for rectification of entry in 'Error Rectification Module'. Following are the validations built in the system:

- **1.** PAO can capture the request for only that record which has been uploaded by it, irrespective of whether at present the Subscriber (source/Target) is associated with that nodal office or not.
- 2. Unless and until the request captured earlier for a PRAN and Transaction ID combination is processed in the system for a PRAN, PAO will not be able to capture a fresh entry for the same combination. For example, PAO has captured the rectification request for regular credit of April'12 for PRAN 11xxxx123 and Transaction ID 1xxxx12. Unless this request is effectively completed, PAO will not be able to capture any other request for credit pertaining to same PRAN and transaction ID for this particular subscriber.
- 3. PAO can capture maximum of five target PRANs in a particular request.

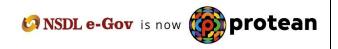

\* In case, the subscriber's scheme ratio is identical (at the time of erroneous credit as well as at the time of rectification) then equivalent units will be transferred from the source PRAN to the target PRAN.

Illustration: On April 22, 2008, PAO X had inadvertently remitted excess of Rs. 2,000/- in 'PRAN 1', instead of 'PRAN 2'. Based on NAV of Rs. 10/-, 200 units were created for Rs. 2,000/- and credited to PRAN 1. On February 15, 2012, PAO X has requested for rectification of incorrect credit in PRAN 1 and transfer of investment to PRAN 2. After PrAO authorizes the request for incorrect remittance of Rs. 2000/-, 200 units will be debited from the source PRAN and credited to the target PRAN at the End of the Day.

**\*\*** In case, where subscriber's scheme ratio is not identical (at the time of erroneous credit and at the time of rectification) then units worth of excess transferred amount will be redeemed from the source PRAN. Further, the redeemed amount will be re-invested as per the scheme ratio of target PRAN. Illustration: On March 1, 2013, PAO X had inadvertently remitted excess of Rs. 3,000/- in 'PRAN 1' instead of 'PRAN 2'. Based on NAV of Rs. 10/- of 'SBI scheme -G', 300 units were

created for Rs. 3,000/- and credited to PRAN 1. After PAO has identified the error, PAO captures and verifies the rectification request on July 2, 2013 and PrAO authorises the request on July 4, 2013. Based on the NAV (Rs. 12.00) of July 4, 2013, 250 units will be redeemed from the PRAN 1. The redeemed amount will be re-invested in the target PRAN as per the settlement cycle.

#### **Capturing of Request**

Once PAO logs into the CRA site, there is a menu of 'Error Rectification Module'. User will click the sub-menu 'Rectification of Erroneous Transfer to subscriber'. Please refer Figure 17.

| Are you a subscriber interested in undergoing online training on NP | S/APY (Including Central/state/Autonomous body subscribers), if so please Click here |
|---------------------------------------------------------------------|--------------------------------------------------------------------------------------|
| Annual Transaction Statement on Email                               | Subscribers                                                                          |
| Invest in NPS                                                       | Password<br>Enter Captcha 5 2 + 3                                                    |
| Activate Tier II Account Free !!                                    | Submit Reset Password IPIN for eNPS Help/instructions for Login                      |
| FATCA Compliance                                                    | Nodal Offices / Other Intermediaries                                                 |
| Know Your Pension (NPP)                                             | User ID Password                                                                     |
| Subscriber Consent to share contact details with ASP                | Enter Captcha 3 4 4 4                                                                |
| Subscriber Registration/Photo-Signature Modification Request        | Reset Password Help/Instructions for Login                                           |

(Figure 17)

User will be shown the Welcome page of this menu. A summary containing information relevant to the menu has been provided in the Welcome page. Please refer Figure 18 and 19.

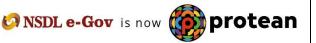

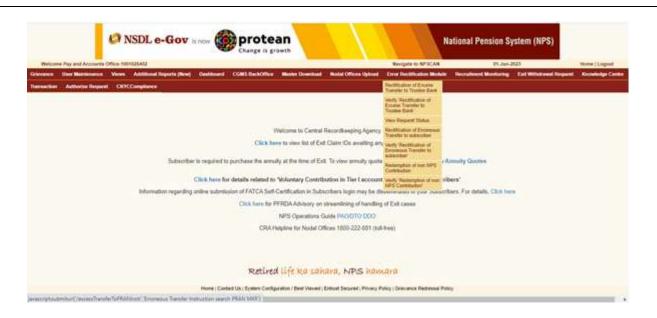

(Figure 18)

User has to click the 'Continue' button to capture the request.

| Ø           | NSI                                                                    | )L e-Go                                                                                    | V is nov                                               | <b>pr</b><br>Char                                   | otea<br>age is grow                                        | n<br><sup>th</sup>                                                         |                                                                        |                                                                           |                                                                                  | Nation                                      | al Pension S                                                                                                    | ystem (NPS)     |
|-------------|------------------------------------------------------------------------|--------------------------------------------------------------------------------------------|--------------------------------------------------------|-----------------------------------------------------|------------------------------------------------------------|----------------------------------------------------------------------------|------------------------------------------------------------------------|---------------------------------------------------------------------------|----------------------------------------------------------------------------------|---------------------------------------------|----------------------------------------------------------------------------------------------------|-----------------|
| Welcon      | ne CRA Ope                                                             | erations-CRA00053                                                                          |                                                        |                                                     |                                                            |                                                                            |                                                                        |                                                                           | 02-Ju                                                                            | n-2023                                      |                                                                                                    | Home   Logout   |
| Contributio | n Details                                                              | Bank Reconciliatio                                                                         | n Security                                             | PAO Fund Details                                    | Settlement                                                 | Views Griev                                                                | ance Reports                                                           | User Maintenance                                                          | e Maintenance D                                                                  | ashboard Sub                                | scriber Deactivation / R                                                                                         | eactivation     |
| Download    | Unitizati                                                              | on Error Rectifica                                                                         | tion Module                                            | Exit Withdrawal Req                                 | uest PPAN Na                                               | ame File Upload                                                            | Reprint-PRAN                                                           | KIT Transaction                                                           | Authorize Request                                                                | Shift to NSDL                               | Fund Confirmation                                                                                                | CKYCCompliance  |
| >           | This link wil<br>For redemp<br>(Bank detai<br>The reques<br>PAO on bel | tion of such excess tr<br>Is of PAO), Bank Deta<br>t thus raised by the er<br>alf of PrAO. | ansfers the use<br>ils - Payment to<br>itity maker use | be Received (Details o<br>will go to another entity | e mandatory deta<br>f bank to which th<br>checker user for | ils such as PAO F<br>e excess paymer<br>verific <mark>ation, follow</mark> | Reg. No. (if PAO use<br>at will be transferred<br>ved by an authorizat | r is maker then this fi<br>) and clicks on Submi<br>ion by their PrAO (ma | eld is pre-populated), Tr<br>t. User may also click o<br>aker/checker/authorizer | n Reset button in or<br>activity). CRA user | k Details - Erroneous Fur<br>der to re-enter the fields<br>can also authorize the re<br>or disbursement by the C | quest raised by |
|             |                                                                        |                                                                                            |                                                        |                                                     | Retirec                                                    | l lífe ka s                                                                | continue<br>sahara, N7                                                 | es hamara                                                                 |                                                                                  |                                             |                                                                                                    |                 |
|             |                                                                        |                                                                                            |                                                        | Home   Contact U                                    | s   System Config                                          | uration / Best Vie                                                         | wed   Entrust Secure                                                   | ed   Privacy Policy   G                                                   | rievance Redressal Poli                                                          | cy                                          |                                                                                                    |                 |

(Figure 19)

User has to provide the required detail in the relevant fields. It is mandatory to provide **'Transaction ID'** and **PRAN (which has received incorrect credit).** User can also provide the additional details such as Contribution type, Contribution Month and Year and the amount which has been credited to the subscriber. If the PRAN is not part of the Transaction ID, a message will be shown as 'No Record Found'.

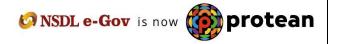

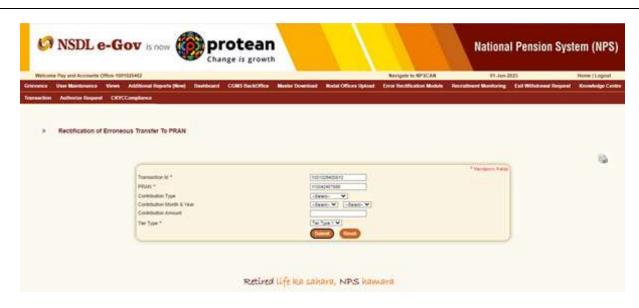

(Figure 10)

Once User clicks the submit button, following screen will be shown to the User. Please refer Figure 21.

| S NSDL                                                |                       | is now                      | Change is grow                  |                                      | $\langle \rangle$        | Navigete to NFSCAN                     |                      | nal Pension System (           | (NPS       |
|-------------------------------------------------------|-----------------------|-----------------------------|---------------------------------|--------------------------------------|--------------------------|----------------------------------------|----------------------|--------------------------------|------------|
| nce Dair Maintean<br>Inge Contes Tairaic              |                       |                             |                                 | m Martin Download                    | Nodel Officers Lighter   | el — Error Rectification Mod           | ine Description Mari | heing East Withdrawel Required |            |
| NACTORNAL PROPERTY OF                                 | and the second second |                             |                                 |                                      |                          |                                        |                      |                                |            |
| Rectification                                         | of Erroneous Tra      | nster To PRAN               |                                 |                                      |                          |                                        |                      |                                |            |
|                                                       |                       |                             |                                 |                                      |                          |                                        |                      |                                | 15         |
| earth Cetterle                                        |                       |                             |                                 |                                      |                          |                                        |                      | * manual                       | th Facilit |
| Ckrodwiedgement No.<br>Dietwachon M                   |                       | 100102540                   | Tier Typ<br>818 PRAN            |                                      | T1<br>110/42407385       |                                        |                      |                                |            |
| Demaction of the H254800<br>Contribution Type Prepare |                       | Support                     | Subscriber Name                 |                                      | DVG ZERNY                |                                        |                      |                                |            |
| Londolon Muth / Year<br>NOFOP SPROPEND 3              | ling. No.             | 2006213                     |                                 | vition Amount<br>SP-SP-POR-RAID Name | Sc Addressed a Different | and to PO texture Raison               | Tamuna Tragan        |                                |            |
| ontribuitor Details                                   |                       |                             |                                 |                                      |                          |                                        |                      |                                |            |
| 1.000                                                 | PADIDOO Reg. 1        | No. PILAN                   | And Regular                     | 0.0                                  | 2014                     | 3455.00                                |                      | Annual Available by Alight     | -          |
|                                                       | a develo              |                             | in the masses                   | 10 - 60                              | CONTRACT.                | 0.000                                  |                      |                                |            |
| inipanet Type =                                       |                       |                             | and increased payoff in long    | Hale V                               |                          |                                        |                      |                                |            |
| enset to be industed *                                |                       | 42 (X)<br>Re. 010           | Parintena Internation           |                                      | 73                       |                                        |                      |                                |            |
| rgel PRAN Calaba                                      |                       |                             |                                 |                                      |                          |                                        |                      |                                |            |
| Terpet Dista                                          | The pertinent from    | Amount to be adjust         | Authorit annocol                |                                      |                          | - Remark for SOT                       |                      |                                | _          |
| 10-500000                                             | - Lines with          | 1000                        | Concerner in the second         |                                      |                          |                                        |                      | 1                              |            |
|                                                       | -leet- V              |                             |                                 |                                      |                          | _                                      |                      |                                | -          |
|                                                       | deet. V               |                             | 1                               |                                      |                          |                                        |                      |                                |            |
| ark Details of RAD                                    |                       |                             |                                 |                                      |                          |                                        |                      |                                |            |
| count transet *                                       |                       |                             | Bark Name *                     |                                      |                          | Erench Name **                         |                      |                                |            |
| ant Address **<br>FE Code *                           |                       |                             | MICE Code<br>Muse of Transfer * | Electronii Trans                     | ner.                     | Mit Calle *<br>Beneficiary Account Nam |                      |                                |            |
|                                                       |                       |                             | Contraction of the second       | and a share when the state           |                          | and the second second second           |                      |                                | _          |
|                                                       |                       |                             |                                 | -                                    | -                        |                                        |                      |                                |            |
| the Sectors at each                                   | on transfer to PSAULE | scene Funds with the within | out and restline back to safe   | e entity from urbane arrisor         | that been monired for t  | Petat d                                |                      |                                |            |
|                                                       |                       |                             | abilited to the context PRAVL a |                                      |                          |                                        |                      |                                |            |
|                                                       |                       |                             |                                 |                                      |                          |                                        |                      |                                |            |
|                                                       |                       |                             | Petin                           | d life ina sahi                      | AND NES HO               | A DED                                  |                      |                                |            |

(Figure 21)

User will be shown all the contributions uploaded for the PRAN based on the search criteria. User will choose the records where rectification is required. User will provide following details:

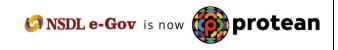

- 1. **Target PRAN**: PAO User will provide the PRANs where equivalent units of amount will be credited.
- 2. **Amount to be Adjusted**: PAO User will provide the amount which is to be debited from the selected record. This particular amount will be debited from the Source PRAN (subscriber account) and will be credited to the Target PRAN.
- 3. **Remarks for SOT**: PAO User will provide the appropriate remark in this field for subscriber's TS. This remark will be shown in the subscriber's TS with the credit entry of the 'Amount to be Adjusted'.

After providing the mandatory details, when PAO User clicks the submit button, User will be shown the confirmation page as below. Please refer Figure 22.

|                                                     |                                                                                                    |                                                                                                    | 6                                                                                                    |
|-----------------------------------------------------|----------------------------------------------------------------------------------------------------|----------------------------------------------------------------------------------------------------|----------------------------------------------------------------------------------------------------|
| -<br>10/1223490018<br>Report<br>Gcl 2014<br>2060213 | Teel Type<br>PRAM<br>Subactive Name<br>Controlitor Amount<br>NACIPOR SPIPOR MUD Name                                                                                                    | T1<br>HIGHLINETERS<br>DHYCZENDOV WIZYC ZEDW<br>JMB/W<br>Di Accurts Officer and Sir PO, Nothern Rating, Yaman Kaga                                                                                                    |                                                                                                    |
| Contraction Type<br>No. Explo                       | Cui 2014                                                                                                    | M Annovati<br>3400 W                                                                                                    | 3400.00                                                                                                    |
| 400.09                                              |                                                                                                    |                                                                                                    |                                                                                                    |
| Amount for the Defentional Discover                 | Same and a second second second second second second second second second second second second second second s                                                                                                    | -Teamatk for SCI                                                                                                    |                                                                                                    |
|                                                     | 0                                                                                                    | 0                                                                                                    |                                                                                                    |
| 7                                                   | Applications<br>Applications<br>Cod 2014<br>2005055<br>Cod 2014<br>2005055<br>Cod 2014<br>Regular<br>Applications<br>Applications<br>A | EUTISE AND TO PRAM     Page      Data Star Name     Contraction Annual     ZOUETS     Contraction Annual     ZOUETS     Machine Name     Contraction     Page      Contraction     Contraction | EUTIDESTANDERS     PRAM     POLA     POLA |

(Figure 22)

User should check all the details and then click on the 'Confirm' button. Acknowledgement ID will be generated in the CRA system and a message "Request captured successfully, Acknowledgement ID is 100XXXXX. Request pending for verification" will be shown to the User. User should note down the Acknowledgment number for tracking the status of the request. Please refer Figure 23.

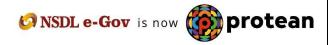

|                                                                                                    |                                                                         |                                                                                                    | And the second second se | THE REPORT                                      | 24.20.000.000.000.000.000      |
|----------------------------------------------------------------------------------------------------|-------------------------------------------------------------------------|----------------------------------------------------------------------------------------------------|----------------------------------------------------------------------------------------------------|-------------------------------------------------|--------------------------------|
| Netzone Pay and Accounts Office 100100482                                                                                                    |                                                                         | CORI BackOffer Media Description                                                                                                    | Novigate to NPSCAN<br>Rodal Officere Upliced Error Rectification Mo                                                                                                    | (5.Jun 202)<br>dole Recollected Montoring Early | Home   Logost                  |
| Andre Centre - Transaction - Authorize Res                                                                                                    |                                                                         |                                                                                                    |                                                                                                    |                                                 |                                |
|                                                                                                    |                                                                         |                                                                                                    |                                                                                                    |                                                 |                                |
|                                                                                                    |                                                                         |                                                                                                    |                                                                                                    |                                                 |                                |
|                                                                                                    | Report                                                                  | Caphend Successfully Actional edgement 6                                                                                                 | D is 10000778801. Request pending for verification                                                                                                    |                                                 |                                |
| Rectification of Erroneous 7ta                                                                                                    | Insfer To PRAN                                                          |                                                                                                    |                                                                                                    |                                                 |                                |
|                                                                                                    |                                                                         |                                                                                                    |                                                                                                    |                                                 |                                |
|                                                                                                    |                                                                         |                                                                                                    |                                                                                                    |                                                 |                                |
|                                                                                                    |                                                                         |                                                                                                    |                                                                                                    |                                                 |                                |
|                                                                                                    |                                                                         |                                                                                                    |                                                                                                    |                                                 | 6                              |
| iech Debilt                                                                                                    |                                                                         |                                                                                                    |                                                                                                    |                                                 | 6                              |
|                                                                                                    | x0000770081                                                             | Ter Type                                                                                                    | 'n                                                                                                    |                                                 | 6                              |
| of multiplement No.                                                                                                    | 0000775881<br>107102540010                                              | Tier Type<br>PRAN                                                                                                    | TT<br>TRECHAFTER                                                                                                    |                                                 | 6                              |
| General Sector III.                                                                                                    |                                                                         |                                                                                                    |                                                                                                    |                                                 | 0                              |
| Strandulgerant Ne<br>Innediates M<br>Settledian Type                                                                                                    | 1001025400010                                                           | PRAN                                                                                                    | 110042407885                                                                                                    |                                                 | ٥                              |
| Germankagan sent Ha.<br>Ranaankan W<br>Gertikadian Type<br>Sonthadian Manith / Yaar                                                                                                    | 1001025400030<br>Beguiler                                               | Pidata<br>Balancibar Narria                                                                                                    | THE-CARTERS<br>DHVC2ENDEV WX2VC 2659V                                                                                                    | Verman Klappe                                   | 6                              |
| Unseksigariani Na<br>Ianashan W<br>Ianibulian Type<br>Ianibuliani Manthi Visari<br>ADIPOR SP-POR Mixio Reg. Na                                                                                                    | 1001025400010<br>Regular<br>Ord 2014                                    | Pdaar<br>Babardine Norte<br>Contribution Amount                                                                                          | TYROLO ALTERS<br>DHVC2EMOCV WIZVC 26EMV<br>3480 08                                                                                                    | Venue Yope                                      | 6                              |
| ofeneretariganeed Na.<br>Interaction W<br>controllering Topic<br>controllering Name / Name<br>NOTICE SINGCOMPACE Reg. No.<br>Michigane Datala<br>MACKCOO Reg. No. 1904                                                                                                    | 10010225400010<br>Regume<br>Gar 2014<br>2000215                         | Pdaar<br>Babardine Norte<br>Contribution Amount                                                                                          | TYROLO ALTERS<br>DHVC2EMOCV WIZVC 26EMV<br>3480 08                                                                                                    |                                                 |                                |
| ExtensionSystems His<br>Renaution H<br>Cardiolatin Type<br>Cardiolatin Type<br>NGROP SHOOMYAC Reg. Hos<br>antitudion Details                                                                                                    | 10010225400010<br>Regume<br>Gar 2014<br>2000215                         | PRAN<br>Datacter Ivans<br>Centraturi Amart<br>PAGPOP SPIPOP to Name                                                                      | 1986-CARTERS<br>Directories window 2009<br>3400-00<br>Sie Annueth Officer and Sie PO, Youtheen Raking                                                                                                    |                                                 |                                |
| Consensational III.<br>Constitution III<br>Constitution Constitution Constitution<br>Constitution Constitution Constitution<br>Constitution Constitution<br>Constitution Constitution<br>Constitution<br>Constitutio | 10010225400010<br>Regume<br>Gar 2014<br>2000215                         | Plan<br>Balanter here<br>Contenter Annual<br>PAOPOR SPPOR Plan have                                                                      | Hand Anthesis<br>Device 2016/001 WK2VC 2020W<br>3402.00<br>St Accounts Officer and Sc PO, Touthern Raking<br>Annual                                                                                                    |                                                 | und Analitatin for Adjusticest |
| Extensional agreement Nac.<br>Terrestedution: Type:<br>Contribution: Type:<br>Contribution: Type:<br>Contribution: Defaults:<br>Contribution: Defaults:<br>Contribution: Defaults:<br>Contribution: Defaults:<br>Contribution: Defaults:<br>Contribution: Defaults:<br>Contribution: Defaults:<br>Contribution: Defaults:<br>Contribution: Defaults:<br>Contribution: Defaults:<br>Contribution: Defaults:<br>Contribution: Defaults:<br>Contribution: Defaults:<br>Contribution: Defaults:                                                                                                    | 100 H025 4000 HE<br>Baggine<br>Or 2014<br>2000213<br>2000213<br>2000213 | PMAH<br>Solitaster Neres<br>Controllation Annualt<br>Nugeroin SPPOP-Puko Harre<br>Distance SPPOP-Puko Harre<br>Distance SPPOP-Puko Harre | Hand Anthesis<br>Device 2016/001 WK2VC 2020W<br>3402.00<br>St Accounts Officer and Sc PO, Touthern Raking<br>Annual                                                                                                    |                                                 | und Analitatin for Adjusticest |
|                                                                                                    | 100 H025 4000 HE<br>Baggine<br>Or 2014<br>2000213<br>2000213<br>2000213 | Plan<br>Balanter here<br>Contenter Annual<br>PAOPOR SPPOR Plan have                                                                      | Hand Anthesis<br>Device 2016/001 WK2VC 2020W<br>3402.00<br>St Accounts Officer and Sc PO, Touthern Raking<br>Annual                                                                                                    |                                                 | und Analitatin for Adjusticest |

(Figure 23)

Request will be available to 2<sup>nd</sup> level PAO User to verify the rectification of excess transfer to PRAN 1 instead of PRAN 2.

#### Verification of Request

Another PAO User will login into the CRA website using the second User ID and I-Pin. Once User login into the website, User has to click on the sub-menu 'Verify Rectification of Erroneous Transfer to subscriber'. Please refer Figure 24.

| NSDL e-Gov is now market in growth                                                                                       |                                                               | National Pension System        | ı (NPS)          |                          |
|----------------------------------------------------------------------------------------------------|---------------------------------------------------------------|--------------------------------|------------------|--------------------------|
| Welcame Pay and Acciments Office 1001025423                                                                              | Non-lightle to NPSCAN                                         | 12-Jun 2023                    | and the second   | Home ( Lognal            |
| Generate User Mantenence Views Additional Reports (New) Deletioned COMS SociUffice Maste Download Model Offices lipituat | Error Restitution Mod                                         | de Herniferet Montoreg Eatl    | Witchmed Reports | <b>Knowindge Caritie</b> |
| Transaction Autorize Tergenet CNTCCompliance                                                                             | Recentration of Excess<br>Transfer to Trustee Bark            |                                |                  |                          |
|                                                                                                    | Verify Theotheative of<br>Excess Transfer to<br>Toxetee Earty |                                |                  |                          |
|                                                                                                    | Vesi Reputel Status                                           |                                |                  |                          |
| Wetcome to Central Recordinancing Agency                                                                                 | Rectification of Economics<br>Transfer to Materialities       |                                |                  |                          |
| Click here to view list of Esh Claim (Os availing an                                                                     |                                                               |                                |                  |                          |
| Subscriber is required to purchase the annulty at the time of Exit. To view annulty quote                                |                                                               | Annuity Guotes                 |                  |                          |
| Click here for details related to Voluntary Contribution in Tier I account                                               | Vally Rederation of rost                                      | xbers'                         |                  |                          |
| Information regarding online submission of FATCA Self-Certification in Subcorbers login may be di                        | Exercision of polar lines                                     | orbers. For datals, Click here |                  |                          |
| Citick have for PEFICA Advisory on atteamining of handling                                                               | of Exit cannot                                                |                                |                  |                          |
| NPS Operations Guide PNO/DTO DDO                                                                                         |                                                               |                                |                  |                          |
| CRA Halpine for Nodel Offices 1809-222-081 (of                                                                           | (Real)                                                        |                                |                  |                          |
|                                                                                                    |                                                               |                                |                  |                          |
| Retired life ica sahara, NPS han                                                                                         | uara.                                                         |                                |                  |                          |
| Home   Cantad UK   System Configuration / Beld Viewed   Entrol   Privacy P                                               | ulty ; Grenarce Redminal                                      | Pality                         |                  |                          |

(Figure 24)

All pending requests will be shown to the User after clicking the 'Verify Rectification of Erroneous Transfer to subscriber'. User can search for a particular request by providing the Acknowledgement ID and 'Request Type'. User can also search the request by providing the 'Date Range'. Once User provides the search fields, Acknowledgment IDs (hyperlink) will be provided to the User. Please refer Figure 25.

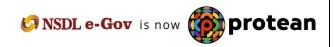

| icome.    | Pay and Accounts (                    | the second second second second second second second second second second second second second second second se | -            |                 |                           |                      | Wavigate to NPSCAN         | 42-Jun-J            | 623                      | Home   Legenst   |
|-----------|---------------------------------------|----------------------------------------------------------------------------------------------------|--------------|-----------------|---------------------------|----------------------|----------------------------|---------------------|--------------------------|------------------|
| ce<br>Ban | Cher Mantenance<br>Authorize Required | Vene Additional Imports (New)<br>CKPCCompliance                                                                 | Duritored Ci | Sata Sach Utica | Muster Download           | Rodal Offices Upload | Error Rectification Module | Recomment Moniformy | Eall Withdrawal Required | Consistings Card |
|           | Rectification of                      | Erroneous Transfer To PRAN                                                                                      |              |                 |                           |                      |                            |                     |                          |                  |
|           |                                       | Piton<br>Administratific<br>Report Type<br>records (prophysic Reg No                                            |              |                 | Constanting of the second |                      |                            |                     |                          | 6                |
|           |                                       | Cepture Date - From<br>Cepture Date - To                                                                        |              |                 |                           | B                    |                            |                     |                          |                  |

(Figure 25)

Once User provides the search fields, hyperlink will be provided to the User. Please refer Figure 26.

|             | antones . Week Additional Reports (New) . Dashboard . CO            | NS EachOffice Master Download Noted Offices Upliced Error Rectification No. | dole Recruitment Monitoring East Will |               |
|-------------|---------------------------------------------------------------------|-----------------------------------------------------------------------------|---------------------------------------|---------------|
| Age Castles |                                                                     |                                                                             |                                       | Named Request |
|             | Trenerties Authorite Trepert COTCOrplans                            |                                                                             |                                       |               |
|             |                                                                     |                                                                             |                                       |               |
|             |                                                                     |                                                                             |                                       |               |
| Rectif      | fication of Erroneous Transfer To PRAN                              |                                                                             |                                       |               |
| . Herein    | INVESTIGATION CONTRACTOR INTERIOR IN CONTRACT                       |                                                                             |                                       |               |
|             |                                                                     |                                                                             |                                       |               |
|             |                                                                     |                                                                             |                                       |               |
|             |                                                                     |                                                                             |                                       | 6             |
|             | PELA                                                                |                                                                             |                                       |               |
|             |                                                                     |                                                                             |                                       |               |
|             |                                                                     |                                                                             |                                       |               |
|             | Astronobolgament No                                                 |                                                                             |                                       |               |
|             | Request Tays                                                        | (1999) W)                                                                   |                                       |               |
|             | 1 Media Construction (Construction)                                 | (item v)                                                                    |                                       |               |
|             | Request Tays                                                        |                                                                             |                                       |               |
|             | Request Type<br>PACAPOP SHIPSONING Reg. too<br>Capture Delay - From |                                                                             |                                       |               |
|             | Report Type<br>ALOPOP OR POPUMIC Reg. No.                           | (20.0000) [0] (0) (0) (0) (0) (0) (0) (0) (0) (0) (0)                       |                                       |               |
|             | Request Type<br>PACAPOP SHIPSONING Reg. too<br>Capture Delay - From |                                                                             |                                       |               |
|             | Request Type<br>PACAPOP SHIPSONING Reg. too<br>Capture Delay - From | (20.0000) [0] (0) (0) (0) (0) (0) (0) (0) (0) (0) (0)                       |                                       |               |
|             | Request Type<br>PACAPOP SHIPSONING Reg. too<br>Capture Delay - From | (20.0000) [0] (0) (0) (0) (0) (0) (0) (0) (0) (0) (0)                       |                                       |               |
|             | Request Type<br>PACAPOP SHIPSONING Reg. too<br>Capture Delay - From | (20.0000) [0] (0) (0) (0) (0) (0) (0) (0) (0) (0) (0)                       | Captured By                           | Captore Mak   |

(Figure 26)

Once User clicks the hyperlink, rectification capture details will be shown to the User. User has the option to 'Accept' or 'Reject' the request. User can also provide the remarks in 'remarks' field for their reference while processing the request. Please refer Figure 27.

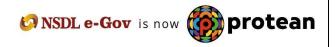

|                                                                                                    |                                                                                                    |                                       | Sev                           | gate to RFSCAN               | #2-Jun 2023                       | three [1,0gout     |
|----------------------------------------------------------------------------------------------------|----------------------------------------------------------------------------------------------------|---------------------------------------|-------------------------------|------------------------------|-----------------------------------|--------------------|
|                                                                                                    |                                                                                                    | CMS EacoOffice Master Download        | Rodel Officers Upland Erro    | Rectfication Models - Herm   | Invent Moniforcing Call Witholine | eel Raigeral       |
| Age Control. Transaction Authorize Temp                                                                                                    | ent CRTCCongliance                                                                                                    |                                       |                               |                              |                                   |                    |
|                                                                                                    |                                                                                                    |                                       |                               |                              |                                   |                    |
| Rectification of Erroneous Tran                                                                                                    | ster to PRAN                                                                                                    |                                       |                               |                              |                                   |                    |
|                                                                                                    |                                                                                                    |                                       |                               |                              |                                   | 6                  |
| anih Callain                                                                                                    | Second Law                                                                                                    | aven                                  | 11.1                          |                              |                                   |                    |
| Anuscheigenent No.<br>weschert M.                                                                                                    | 1001025490818                                                                                                    | Ter Type<br>PRAM                      | TI<br>HIRKOWTER               |                              |                                   |                    |
| etitistisi Tupe                                                                                                    | Pagere                                                                                                    | Subscition Name                       | DHVCZENOCY WKZVE ZEEN         | ý.                           |                                   |                    |
| entribution Month-/ Year                                                                                                    | Oct 2018                                                                                                    | Contribution Amount                   | 3400.00                       |                              |                                   |                    |
| OPOP SPPOP PUXO Reg. No.                                                                                                    | 20062115                                                                                                    | PAGPOP SP/POPPulD flame               | In Alcourts Officer and Sr PO | Rothern Raliney Terrata Haja | 6                                 |                    |
| etiliation Celala                                                                                                    |                                                                                                    |                                       |                               |                              |                                   |                    |
| LODOGRAPHINA PRIAM                                                                                                    | Careford on Type                                                                                                    | Mather Links                          | Amount                        | -                            | a Amount Arati                    | dit for Adjustment |
|                                                                                                    |                                                                                                    |                                       |                               |                              |                                   |                    |
| 2000213 110042457888 1                                                                                                    | Regize                                                                                                    | 00 2010                               | 7400.00                       | 110                          |                                   | +90.00             |
| 2000213   11(042427088  <br>Ref Defails                                                                                                    | Fegular                                                                                                    | 098 2004                              |                               |                              |                                   | +90.00             |
| Her Details<br>Action Tenenting                                                                                                    | Cher M                                                                                                    | L Repo                                | 1408.00                       | 1.                           | Benerka                           | 490.00             |
| And Defaults<br>And and Default (Second Street (Second<br>2022-09-01) (Second Second Se<br>Second Second Second Second Second Second Second Second Second Second Second Second Second Second Second Second Second Second Second Second Second Second Second Second Second Second Second Second Second Second Second Second Second Seco |                                                                                                    | L Repo                                | 7408.00                       | Rea                          |                                   | +40.00             |
| And Defaults<br>And and Default (Second Street (Second<br>2022-09-01) (Second Second Se<br>Second Second Second Second Second Second Second Second Second Second Second Second Second Second Second Second Second Second Second Second Second Second Second Second Second Second Second Second Second Second Second Second Second Seco | Cher M                                                                                                    | L Repo                                | 1408.00                       | Ree                          | Benerka                           | +44 00             |
| And Defaults<br>And and Default (Second Street (Second<br>2022-09-01) (Second Second Se<br>Second Second Second Second Second Second Second Second Second Second Second Second Second Second Second Second Second Second Second Second Second Second Second Second Second Second Second Second Second Second Second Second Second Seco | Cher M                                                                                                    | 6                                     | 1408.00                       | Ree                          | Benerka                           | +40 00             |
| der Details<br>2022-06-01 (20 67 87 6002)4<br>ecter Details                                                                                                    | Manager Man                                                                                                    | 6                                     | - 1400 DD                     | Row                          | ne af en binnya cantitudioa       | +40.00             |
| an Details<br>4.5500 Francisco San<br>2020-06-07 20 2000-0<br>editor Details<br>Anticipal Terministics<br>Anticipal Terministics<br>burger Details                                                                                                    | Unit M<br>MintElsA2<br>Over 10                                                                                                    | i Propo                               | 1400 00                       | Ree                          | ne af en binnya cantitudioa       | +40.00             |
| ter Details<br>Active Tenentony Society<br>2020-06-07 2012 DOD14<br>exter Details<br>Active Tenentony<br>burger Details<br>Active Tenentony                                                                                                    | Constant<br>Manager All<br>Constant<br>Constant | i Propo                               | - 1400 DD                     | Ree                          | Nonaria<br>Nonaria<br>Nonaria     | +0.00              |
| ser Details<br>Alson Francisco Second<br>2020-06-01 20-07-07-05 Details<br>enter Details<br>Alson Francisco Second<br>Detailser Details                                                                                                    | Unit M<br>MintElsA2<br>Over 10                                                                                                    | i Propo                               | 1400 00                       | i.                           | Nonaria<br>Nonaria<br>Nonaria     | +40.00             |
| ter Details<br>Active Tenentony Society<br>2020-06-07 2012 DOD14<br>exter Details<br>Active Tenentony<br>burger Details<br>Active Tenentony                                                                                                    | Constant<br>Manager All<br>Constant<br>Constant | Horper<br>Control<br>Horper<br>Horper | 1400 00                       | , Ree                        | Nonaria<br>Nonaria<br>Nonaria     | +0.00              |

(Figure 27)

When the User submits the request, 'Request Verified Successfully, Acknowledgement ID is 100XXXXX Pending for authorization' message will be shown. Kindly note, if the PrAO User rejects the request, PAO User has to capture the fresh request for rectification, if needed. Please refer Figure 28.

| NSDL e-Gov                                                      | Is now 🔞 pr                                                                                                    | otean                            |                                            | Na                                      | tional Pension Syst                                                                                                    | em (NPS)        |
|-----------------------------------------------------------------|----------------------------------------------------------------------------------------------------|----------------------------------|--------------------------------------------|-----------------------------------------|----------------------------------------------------------------------------------------------------|-----------------|
|                                                                 |                                                                                                    | nge is growth                    |                                            |                                         |                                                                                                    |                 |
| Weitzuma Pay and Accounts Office F9(10254)                      |                                                                                                    | -                                |                                            | Novigete to NPSCAN                      | And the second second se | Hanse   Lingson |
|                                                                 |                                                                                                    | CORS Sectorics - Man             | ier Doseiliust - Nodel Offices Upload      | Circle Rectification Module Recruitment | Montoring Exit Withdowski Response                                                                                                    | <u>0)</u>       |
| ndge Cantre Transaction Authorize R                             | opent CKYCConstance                                                                                            |                                  |                                            |                                         |                                                                                                    |                 |
|                                                                 |                                                                                                    |                                  |                                            |                                         |                                                                                                    |                 |
|                                                                 |                                                                                                    |                                  |                                            |                                         | 1000000000                                                                                                    |                 |
|                                                                 |                                                                                                    |                                  |                                            |                                         | 🚥 🖏                                                                                                    |                 |
|                                                                 |                                                                                                    |                                  |                                            |                                         |                                                                                                    |                 |
| Rectification of Erroneous Tr                                   | ransfer to PRAN                                                                                                |                                  |                                            |                                         |                                                                                                    |                 |
|                                                                 |                                                                                                    |                                  |                                            |                                         |                                                                                                    |                 |
| earch Catalo                                                    |                                                                                                    |                                  |                                            |                                         |                                                                                                    |                 |
| and the second second                                           | under the second second second second second second second second second second second second second second se |                                  |                                            |                                         |                                                                                                    |                 |
| Asknowledgement His<br>Transaction M                            | 10600776881                                                                                                    | PRAN                             | 110540467001                               |                                         |                                                                                                    |                 |
| Carthoulium Type                                                | Repair                                                                                                    | Subscriber Name                  | BHVCZENDCV VOCVC ZEENV                     |                                         |                                                                                                    |                 |
| Contribution Month / Vear                                       | Oct 2014                                                                                                    | Curkelador Amaut                 | 3409.00                                    |                                         |                                                                                                    |                 |
| NOFOP DEPOPERAD Reg. Ha                                         | 2008213                                                                                                    | PRO hame                         | St Jacourth Officer and Sr PD Hur          | them Rativay Yamuna Nagar               |                                                                                                    |                 |
| Anno Delate<br>Active Versetting<br>Socialisti periodi antigati | 044 M                                                                                                    | - Inco                           | AL SALES                                   | Haranna of amounts contribute           | 6./.                                                                                                    |                 |
| Dether Defails                                                  | 11 00000000                                                                                                    | 11                               |                                            |                                         |                                                                                                    |                 |
| Action Treasture                                                | North March March                                                                                              | The second                       | tes States                                 | Remains                                 |                                                                                                    |                 |
| 2923-36-82 14 26 23 465677                                      | 10011025403                                                                                                    |                                  | etter :                                    | 3                                       |                                                                                                    |                 |
| uthorcare Details                                               |                                                                                                    |                                  |                                            |                                         |                                                                                                    |                 |
| Action Transitiong                                              | 0.000                                                                                                    |                                  | nd Sizke                                   | - Hornacka                              |                                                                                                    |                 |
| anacritise Datains                                              |                                                                                                    |                                  |                                            |                                         |                                                                                                    |                 |
| Action Treasting                                                | NUM -                                                                                                    | 1                                | and Thomas                                 | Remarks                                 | _                                                                                                    |                 |
|                                                                 |                                                                                                    |                                  |                                            |                                         |                                                                                                    |                 |
|                                                                 |                                                                                                    | Retired life                     | ita sahara, NPS han                        | ara                                     |                                                                                                    |                 |
|                                                                 | Harry Cost                                                                                                    | att Us : firstern Camfgoration / | Gast Viewed : Envirot Sesurest : Privacy P | dits : Granatice Remease Policy         |                                                                                                    |                 |
|                                                                 |                                                                                                    |                                  |                                            |                                         |                                                                                                    |                 |
|                                                                 |                                                                                                    |                                  | (Figure 28                                 | )                                       |                                                                                                    |                 |
|                                                                 |                                                                                                    |                                  |                                            |                                         |                                                                                                    |                 |
|                                                                 |                                                                                                    |                                  |                                            |                                         | 0                                                                                                    |                 |
|                                                                 |                                                                                                    |                                  |                                            | 🕑 NSDL e-                               | Gov is now                                                                                                    | 🍈 prote         |
| ge <b>23</b> of <b>40</b>                                       |                                                                                                    |                                  |                                            |                                         |                                                                                                    | -               |
| yc 20 01 40                                                     |                                                                                                    |                                  |                                            |                                         |                                                                                                    |                 |

Once request is authorized by PrAO, units will be debited from the source PRAN and credited in the Target PRAN(s)

### **Authorisation of Request**

PrAO User will be able to view the request verified by the PAO in his/her log-in. User has to click the menu 'Error Rectification Module' and sub-menu 'Authorise rectification of Erroneous Transfer to subscriber'. Please refer Figure 29.

| NSDL e-Gov in now protean                                                                           | Nationa                                                                  | I Pension System (NPS)           |              |
|----------------------------------------------------------------------------------------------------|--------------------------------------------------------------------------|----------------------------------|--------------|
| Westime Proceed Accounts Office - 1110-4700                                                         | Nevigite to NP3CAN                                                       | 62-Jun 2021                      | None   Logor |
| Transaction: FWO Fund Details. Subscriber Seguination: Grievence: Unit Mathematics. Vision. Reports | a Additional Reports (New) Master Deventional Daubthound CGM             | STINCTORY Rodol Officers Sylond  |              |
| Drug Rectification Mobile Recruits and Manifesting Tall Withdrawd Report Knowledge Coster CKYCCa    |                                                                          |                                  |              |
| Admitta Textification of<br>Louise Taxofie to<br>Louise Taxofie Tax                                 |                                                                          |                                  |              |
| An Result Suba                                                                                      |                                                                          |                                  |              |
| offection Tacritic etc. of Welcome & Welcome &                                                      | o Central Recordineiping Agency                                          |                                  |              |
| uthorps Resemption of Click Issue to view                                                           | list of Exit Claim IDs availing any action                               |                                  |              |
| Subscriber is required to purchase the annulty at the S                                             | teres of Cirit. To view annuity guntas, please click here View Annuity t | anters .                         |              |
| Click here for details related to 'Wolantar                                                         | y Contribution in Tier Laccount by Govt. Sector Subscribers'             |                                  |              |
| Information regarding online submission of FATCA Self-Cartification                                 | on in Subscribers login may be disseminated to your Subscribers. For     | deta Notification                | 100          |
| Cital Iversitier PERDAAd                                                                            | warry on streamlining of handling of Exit cases                          | Transaction Type                 | Court        |
| NPS Operation                                                                                       | es Guide PAADDTA PAADDTO DDO                                             | Daniel Pro.                      | 1            |
| Nodal Of                                                                                            | Scas Helpline No 1800-222-881                                            |                                  | 11           |
|                                                                                                    |                                                                          | Grievenus peoding for resulction |              |
|                                                                                                    |                                                                          | Withdrawel Request Vertification |              |
| Retired Life k                                                                                      | ca sahara, NPS hawara                                                    |                                  |              |
|                                                                                                    |                                                                          |                                  |              |

(Figure 29)

All the pending requests will be shown to the User after clicking the 'Authorise Rectification of incorrect credit in a PRAN'. Search screen will be provided to the PrAO/DTA User where User has to provide the PRAN/Acknowledgement ID and select the 'Request Type'. Request can also be searched by using the 'Date Range'. Hyperlink will be provided to the User. Please refer Figure 30.

|                                                                                                    | tean<br>Is growth | National Pension System (NPS)                                                                 |
|----------------------------------------------------------------------------------------------------|-------------------|-----------------------------------------------------------------------------------------------|
| Rennel Principal Actuaries Office 11151650<br>Son : McD Fand Dataits: Solites/Ber Registration: Celevance: Unio Microsom<br>med Microsom: East Withdrawal Registral Kouplingly: Centre : CKYCC-orgina |                   | 62-Jun-312) Home (Logine)<br>CONS TechOffice Holde Offices Opticed Error RoctRication Mechain |
| Recofication of Erroneous Transfer To PRAN                                                                                                    |                   |                                                                                               |
| Pitabl<br>disclosured type<br>MacDim/Coll.gov/Coll/HosG Bing, Ten.<br>Cogetion: Date - Trom<br>Cogetion: Date - Ten                                                                                   |                   |                                                                                               |
|                                                                                                    |                   |                                                                                               |
|                                                                                                    |                   |                                                                                               |
|                                                                                                    |                   |                                                                                               |
|                                                                                                    | 69 NS             | DL e-Gov is now opported                                                                      |

|              | unia Office-191894798<br>bila Scheenber Regestation Gebruerum Unit Marrie | menter Viewe Brought Addition | Nevigate in NPICAN<br>at Reports Direct Meeter Developed Develop | (B.Jun 202)<br>web COMS Tack/Office Minist Offices Uplow | Home   Logo         |
|--------------|---------------------------------------------------------------------------|-------------------------------|------------------------------------------------------------------|----------------------------------------------------------|---------------------|
|              | Permittent Multiples - Est Windows Report - Kno                           |                               |                                                                  |                                                          |                     |
|              |                                                                           |                               |                                                                  |                                                          |                     |
| Rectificatio | n of Erroneous Transfer To PRAN                                           |                               |                                                                  |                                                          |                     |
|              |                                                                           |                               |                                                                  |                                                          |                     |
|              | Phile                                                                     |                               | 1                                                                |                                                          | 6                   |
|              | Approximate percent No.                                                   |                               |                                                                  |                                                          |                     |
|              | Regard Type<br>Ricorof-SkPon/Inko Reg. III.                               | 1.0440                        |                                                                  |                                                          |                     |
|              | Capture Date - Frank                                                      | 10.04 0001                    | 10 permittanti                                                   |                                                          |                     |
|              | Capture Date - To                                                         | (ccoedita                     | The patroneers and                                               |                                                          |                     |
|              |                                                                           | C                             | 0                                                                |                                                          |                     |
| -            |                                                                           | and the destruction of the    |                                                                  | 10000000000                                              |                     |
|              | In Figure Respond Type                                                    | Captured By Capture Date      | INO Reg No. INO N                                                | and Checker Denkt                                        | Checker Active Date |

(Figure 30)

Once PrAO/DTA User clicks the hyperlink, rectification details will be shown to the User. PrAO/DTA has to check the details verified by the PAO/DTO. PAO/DTO should provide offline details to PrAO/DTA so that PrAO/DTA User can authorise the details in CRA system. PrAO/DTA User should check all the details entered by the PAO/DTO Users based on the offline details received from the PAO/DTO such as Source PRAN, Target PRANs, amount to be debited from source PRAN and amount to be credited in the target PRANs etc. User has the option to 'Accept' or 'Reject' the request. User can also provide the remarks in 'remarks field for their reference while processing the request. Please refer Figure 31.

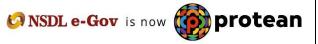

| Read Phill Front Definite College Barrier           | The second second second second | name Views Reports Addition | Novigita to NP3<br>at Exposis (New) Master Deveload D                                                           | and the second second second second second second second second second second second second second second second                                                                                                    | Mane  Lagool |
|-----------------------------------------------------|---------------------------------|-----------------------------|----------------------------------------------------------------------------------------------------|----------------------------------------------------------------------------------------------------|--------------|
| Includent Markets Recordment Manifester             |                                 |                             | an opport (seal) and the second of                                                                              |                                                                                                    |              |
|                                                     |                                 |                             |                                                                                                    |                                                                                                    |              |
|                                                     |                                 |                             |                                                                                                    |                                                                                                    |              |
| <ul> <li>Rectification of Erroneous Tran</li> </ul> | sfer to PRAN                    |                             |                                                                                                    |                                                                                                    |              |
|                                                     |                                 |                             |                                                                                                    |                                                                                                    |              |
| act Ditals                                          |                                 |                             |                                                                                                    |                                                                                                    | 9            |
| dissibility and fill.                               | 100027739881                    | The Type                    | 11                                                                                                    |                                                                                                    | -            |
| Sensection M.                                       | 100112354000110                 | PRIMI                       | 1110-02407888                                                                                                   |                                                                                                    |              |
| Contribution Type:                                  | Reprin                          | Dabasilian Name             | DHVC2EHDCV WIK2VC ZEEW                                                                                          |                                                                                                    |              |
| Spektikulius, Morilli 7 Vicar                       | Oct 3EN4                        | Contribuiluit-inmunt        | 3403.00                                                                                                    |                                                                                                    |              |
| KOROP-SPI POPIPINO Reg. Itu                         | 300013                          | PAGPGP-SP/PCP/PLKD hare     | Sk Accounts Officer and Sc PO, Northern R                                                                       | zhiej, Versita Xiape                                                                                                    |              |
| entrilladum Defails                                 |                                 |                             |                                                                                                    |                                                                                                    |              |
| NOCCO Seg Rs. PRAN                                  | Contributive Type               | Coll 2011                   | 3402.00                                                                                                    | In Remarks In: Arrowed Available Sol                                                                                                    | Adjustment   |
| Reiguenel Detailte                                  |                                 | al aspect of                |                                                                                                    |                                                                                                    |              |
| Request Type                                        | Adjustment of Emmons            | a Transfer To Uttong PO.Ms  |                                                                                                    |                                                                                                    |              |
| Artourt to be Arguited<br>Benuek for SIOT           | 400,00                          | March 1 - Participant       |                                                                                                    |                                                                                                    |              |
|                                                     | Revenue of ensymptotics in      | Or Station                  |                                                                                                    |                                                                                                    |              |
| Target PRAT: Detaile                                |                                 |                             |                                                                                                    |                                                                                                    | _            |
| HOLESSON                                            | Annual to be adjusted           | 2 Automatica Real           | Renard for SC                                                                                                   | й —                                                                                                    | -            |
|                                                     |                                 |                             |                                                                                                    |                                                                                                    |              |
|                                                     |                                 |                             |                                                                                                    |                                                                                                    |              |
| Allow Defails                                       |                                 |                             |                                                                                                    |                                                                                                    |              |
| ArtisetTatestang                                    | Dare M                          | Region                      |                                                                                                    | Retarily.                                                                                                    |              |
| 2023-06-01 20.07.07 852034                          | 100 0025402                     | 14                          | Met .                                                                                                    | Revenuel of entire over contribution                                                                                                    |              |
| Presider Defaults                                   | No. and and a                   | No. 100 - 100 - 100         | SAL DO                                                                                                    | 10 mm 20 mm 20 mm 20 mm 20 mm 20 mm 20 mm 20 mm 20 mm 20 mm 20 mm 20 mm 20 mm 20 mm 20 mm 20 mm 20 mm 20 mm 20                                                                                                    |              |
| 2023-00-07 18 26 25 4010.77                         | Loss Marines                    |                             | distant and a second second second second second second second second second second second second second second | Cit.                                                                                                    |              |
| adharcer Delata                                     | -                               |                             |                                                                                                    | R                                                                                                    |              |
|                                                     | Unit M                          |                             | r Datas                                                                                                    | Second Second Seco |              |
| Action Tenentaing                                   | Unit N                          | in the second               |                                                                                                    | finants.                                                                                                    |              |
|                                                     | C                               |                             | 1                                                                                                    |                                                                                                    |              |
| lamata                                              | 1                               |                             |                                                                                                    |                                                                                                    |              |
| famata                                              | 1.                              |                             | O Rent                                                                                                    |                                                                                                    |              |

(Figure 31)

When the PrAO/DTA User submits the request, message 'Request Authorised Successfully, Acknowledgement ID is 100XXXXXX' will be shown. Please refer Figure 32.

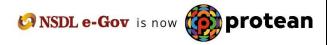

|                                                                                                    |                                     |                                    | Novigale                           | to NP.3CAN 92 Jun 2023                                                                                                    | Home Liggsuit      |
|----------------------------------------------------------------------------------------------------|-------------------------------------|------------------------------------|------------------------------------|----------------------------------------------------------------------------------------------------|--------------------|
| ction — HAO Faind Deltaille — Saltectifier Regi                                                                 | elvation - Ophymetry - Third Mainin | minut View Reports Addis           | nal Reports (New) Monter Doversia  | at Davidicant CGMS flack/Mice Woold Offices lays                                                                                                    |                    |
| lectification Michael Recruitment Manifering                                                                    | East Withdrawed Hogenet Roo         | whidge Control - Office Compliance |                                    |                                                                                                    |                    |
|                                                                                                    |                                     |                                    |                                    |                                                                                                    |                    |
|                                                                                                    |                                     | Reparet Authorsted Successfully, A | cknowledgement El le: 10000778581  |                                                                                                    |                    |
| * Rectification of Erroneous Tran                                                                               | Isfer to PRAN                       |                                    |                                    |                                                                                                    |                    |
|                                                                                                    |                                     |                                    |                                    |                                                                                                    |                    |
| ward Setals                                                                                                    |                                     |                                    |                                    |                                                                                                    | 0                  |
| cards Centers                                                                                                   | 10000x77808*                        | TerTipe                            | The second                         |                                                                                                    | -                  |
| francedian H                                                                                                    | 1001025400810                       | PRAN                               | 110040407895                       |                                                                                                    |                    |
| Contribution Type                                                                                               | Require                             | Subscriber Name                    | DHVCZENDCV WXZVC JEEWV             |                                                                                                    |                    |
| Sorthebulkum Month / Yikur                                                                                      | 0.03514                             | Contribution Amount                | 3400.00                            |                                                                                                    |                    |
| NOPOP SPIPOP Full Reg Ta                                                                                        | 2000213                             | PLOPOR SRPORINU Name               | Sr Assourts Offser and Sr. PO. Nor | Bein Ratura: Temuna Kegar                                                                                                    |                    |
| uninitiation Oxfanis                                                                                            |                                     |                                    |                                    |                                                                                                    |                    |
| 2000/11 Inducation                                                                                              | Contribution Type<br>Regular        | Cold 2018                          | 2400 00                            | Restarks Amount Are                                                                                                    | date to Adjustment |
| lequest Details                                                                                                 |                                     |                                    |                                    |                                                                                                    |                    |
| Request Type                                                                                                    |                                     | or Transfer To Visiong PRAN        |                                    |                                                                                                    |                    |
| Accused to be Adjusted<br>Remark for 007                                                                        | 400.00<br>Revenued of surromenue of | and the local                      |                                    |                                                                                                    |                    |
| arget FRUID Details                                                                                             | TRANSPORT OF DESIGNATION            |                                    |                                    |                                                                                                    |                    |
| Target PRAN Target Tile Type                                                                                    | Account to be adjusted              |                                    | Remark                             | for SOT                                                                                                    |                    |
| THIOROSOLIBLE THE TIPE I                                                                                        | 400 60 Factification                | er contribution                    |                                    |                                                                                                    |                    |
| Laker Details                                                                                                   |                                     |                                    |                                    |                                                                                                    |                    |
| Action Timestury                                                                                                | Deer M                              | Report                             |                                    | Constant of Constant of Consta |                    |
| 2623-06-01 20.07 07 052634                                                                                      | UNICE IN CONTRACT                   | CH CH                              | fored                              | Biowend of economy contribution                                                                                                    |                    |
| S THE ACCURATE AND A STREET AND A STREET AND A STREET AND A STREET AND A STREET AND A STREET AND A STREET AND A |                                     | 1011                               | of Status                          | and features in the                                                                                                    | _                  |
| Perchari Certaria                                                                                               | increase in the second              |                                    |                                    |                                                                                                    |                    |
| S THE ACCURATE AND A STREET AND A STREET AND A STREET AND A STREET AND A STREET AND A STREET AND A STREET AND A | 1001025403                          |                                    | diag                               | Dk .                                                                                                    |                    |
| Parchari Defails                                                                                                |                                     |                                    | dat                                | D.                                                                                                    |                    |

(Figure 32)

CRA will process the request which has been authorized by the PrAO/DTA. CRA will redeem equivalent units from the source PRAN (PRAN 1) and credit to the target PRAN (PRAN 2).

## 3 (C). Non-NPS Subscriber withdrawal

This scenario consists of a situation wherein PAO/DTO has inadvertently committed the error by allotting the PRAN for Non-NPS subscriber and also transferred the amount in the CRA system. Now the amount needs to be withdrawn and given back to the PAO/DTO. For this, PAO/DTO is required to use the functionality of Non-NPS subscriber withdrawal. PAO/DTO will login into the CRA system and click the 'Error Rectification Module'. A sub-menu will be provided for 'Non-NPS subscriber withdrawal'. The procedures to be followed to process the withdrawal requests are given as under:

- 1. Capturing of Request by PAO/DTO
- 2. Verification of Request by PAO/DTO
- 3. Authorisation of Request by PrAO/DTA

Before processing the request, certain validations will be performed such as:

- i. The PAO/DTO can capture such requests only for the subscribers associated with it.
- ii. Request has to be authorized by the PrAO/DTA.

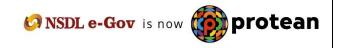

- iii. All the units credited in the subscriber's PRAN will be redeemed.
- iv. If there are any contribution files pending to be matched for the subscriber, then the request for withdrawal of funds will be rejected at EOD. These pending SCFs may be corrected by the PAO to exclude the said PRAN. Subsequently, request for non-NPS withdrawal can be captured.
- v. Redeemed units will be transferred in the suspense account (subsequent to authorization of request by PrAO) and will be considered for the redemption in the next settlement cycle.
- vi. Once request is processed in the CRA system, PRAN will be deactivated in the CRA system. No contribution will be allowed to be credited in the subscriber's PRAN.

#### Capturing of Request

PAO will login into the CRA system (<u>www.cra-nsdl.com</u>) by using its User ID and I-PIN. Please refer Figure 33.

| Are you a subscriber interested in undergoing online training on NPS | S/APY (Including Central/state/Autonomous body subscribers), if so please Click here      |
|----------------------------------------------------------------------|-------------------------------------------------------------------------------------------|
| Annual Transaction Statement on Email                                | Subscribers                                                                               |
| Invest in NPS                                                        | Password<br>Enter Captcha 5 5 2 + 3 2 =                                                   |
| Activate Tier Il Account Free !!                                     | Submit           Reset Password         IPIN for eNPS         Help/Instructions for Login |
| FATCA Compliance                                                     | Nodal Offices / Other Intermediaries                                                      |
| Know Your Pension (NPP)                                              | User ID Password                                                                          |
| Subscriber Consent to share contact details with ASP                 | Enter Captcha 3 (4, 4, 4) (=)                                                             |
| Subscriber Registration/Photo-Signature Modification Request         | Reset Password Help/Instructions for Login                                                |

(Figure 33)

Once PAO login into the CRA site, 'Error Rectification Module' menu will be shown. User will click the sub-menu 'Redemption of Non-NPS Contribution'. Please refer Figure 34.

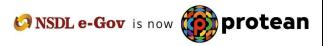

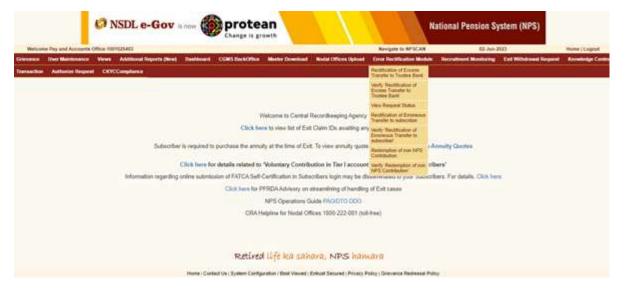

(Figure 34)

User has to provide the PRAN (which has got inadvertently covered under NPS) and click the submit button. Please refer Figure 35.

| Ø NSDL                                                                | e-Gov is no          |                   | rotean      |                     |                           | Nationa | I Pension Sys        | item (NPS)       |
|-----------------------------------------------------------------------|----------------------|-------------------|-------------|---------------------|---------------------------|---------|----------------------|------------------|
| Welcome Pay and Account                                               | Ha Office 3903535403 |                   |             |                     | Revigila to NPSCAN        | 49.14A  | 2623                 | Home   Lognat    |
| Gereinen Uber Maletonen<br>Darmantilen Aufberlie Bry<br>+ OPF Racothi |                      | r Withdrawal PRAN | CONSTRUCTOR | Hodd Offices Uplead | Eyror Peeblikation Medule |         | Eall Withbood Ground | Konseledge Conte |
|                                                                       | Piu                  | u *               |             | 2                   |                           |         |                      | 9                |
|                                                                       |                      |                   |             |                     |                           |         |                      |                  |

(Figure 35)

For processing of Non-NPS request, Bank details of the concerned nodal office must be registered in CRA system. As, while capturing ERM request registered bank details get 'Auto Populated' and same are non-editable.

PAO also has to provide the remarks in 'Reason' field for their reference while processing the request. Under 'Reason' two options are there 1) In pursuance of Court Order 2) Any Other. If PAO selects 'In pursuance of Court Order', then PAO should mention Court Order no. and date of Court Order under which particular subscriber become eligible for benefits of Old Pension System (OPS). If PAO selects 'Any Other' then they have to mentioned 'Internal Order Reference No. Please refer Figure 36.

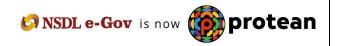

|                                             | nen Additional Reports (New) Easthcoard CONS<br>Auftrarian Request CONCOmpliance                                 | fackOfficer Mester Download Modal Offices UpD                                                                         | cad. Crist Herthiation Midule           | Reinstead Maillaring D            | I Withdrawed Respated                |
|---------------------------------------------|----------------------------------------------------------------------------------------------------|----------------------------------------------------------------------------------------------------|-----------------------------------------|-----------------------------------|--------------------------------------|
| Contract Contraction                        | and the second second second second second second second second second second second second second second second |                                                                                                    |                                         |                                   |                                      |
|                                             |                                                                                                    |                                                                                                    |                                         |                                   |                                      |
| · GPF Rectification I                       | Erroneous Transfer Withdrawai PRAN                                                                               |                                                                                                    |                                         |                                   |                                      |
|                                             |                                                                                                    |                                                                                                    |                                         |                                   | -                                    |
|                                             |                                                                                                    |                                                                                                    |                                         |                                   | 12                                   |
|                                             |                                                                                                    |                                                                                                    |                                         |                                   |                                      |
| NBAN                                        | 110042876858                                                                                                    | PAG-PA-O Ray No.                                                                                                    |                                         | 2000213                           |                                      |
| tarb Namo"<br>tark Brandt"<br>tark Address" | PTPE bees of Ada<br>adapted<br>count to justeetide, re-                                                          | MCR Cook<br>Process"<br>Made of Transfer *                                                                            | Tantag<br>Tantag<br>Electronis Transfer |                                   | Senaliciany funt NEC IN DELINI       |
| Report"                                     | -beep-                                                                                                    | v1                                                                                                    |                                         |                                   |                                      |
|                                             | in seek supporting documents in                                                                                  |                                                                                                    |                                         |                                   |                                      |
| suppriviling discussions have been          | accepted by the Authority, the "IT are other                                                                     | <ul> <li>Ally Model officients in the CRA syndem for a<br/>seconsidential to start there the state of solt</li> </ul> | version of complete documents by        | the Noutel office and up to astre | action of the Authority. The onus of |
| ly Raville Court's                          | t cases will be write Acoby officer and accordingly the Acob                                                     | a manual and represent to respect Surface, spectruments or a                                                          | names to conside the name of a group    | sound manner and to its to the to | manual (pacinity q say from          |
|                                             |                                                                                                    |                                                                                                    |                                         |                                   |                                      |
|                                             |                                                                                                    | Control Control                                                                                                    |                                         |                                   |                                      |
|                                             |                                                                                                    | and the second second                                                                                                 |                                         |                                   |                                      |
|                                             | F                                                                                                    | Letired life ka sahara, NPS ha                                                                                        | botara.                                 |                                   |                                      |
|                                             |                                                                                                    |                                                                                                    |                                         |                                   |                                      |

(Figure 36)

When User clicks the Submit button, confirmation page will be shown to the User as below. Please refer Figure 37.

|                                                                          | Atland Squits (New) Declarat COMI RestOres                                        | Marine Countried Rolled Offices Systems Error Re-       | atticity Makin - Revalued Montaing - Cal Villar                                                                                                    | and Report - Knowledge Control - Transaction |
|--------------------------------------------------------------------------|-----------------------------------------------------------------------------------|---------------------------------------------------------|----------------------------------------------------------------------------------------------------|----------------------------------------------|
| ter Respect COCCOmpliants                                                |                                                                                   |                                                         |                                                                                                    |                                              |
|                                                                          |                                                                                   |                                                         |                                                                                                    |                                              |
| GPF Rectification Errore                                                 | ous Transfer Withdrawai PRAN                                                      |                                                         |                                                                                                    |                                              |
|                                                                          |                                                                                   |                                                         |                                                                                                    | 6                                            |
|                                                                          |                                                                                   |                                                         |                                                                                                    |                                              |
| tate /                                                                   | 1100428/10008                                                                     | Notice Reptile                                          | - 100001                                                                                                    |                                              |
| mari he *                                                                | 100 100 2 100                                                                     | P2 Date"<br>WOR Date                                    | Banking .                                                                                                    | 2                                            |
| in land                                                                  | process<br>country approximate                                                    | Process <sup>4</sup><br>House of Charadae <sup>-4</sup> | Daman Tank                                                                                                    | Sectory 100 000 pilling                      |
| un Baret                                                                 | 200040                                                                            |                                                         | and the second second se |                                              |
| un Bereit<br>un Aprilie                                                  | japone<br>DURITE ADDRESS<br>DURITE ADDRESS                                        | Nam of Carolan <sup>4</sup>                             | and the second second se | Asin_ri                                      |
| ber kene"<br>ken baren"<br>kene"<br>Dot pter kener "<br>Dot pter kener " | internet<br>(scher ist, andere in<br>Die gewenen (*Sant sterette<br>Stere familie | Nam of Carolan <sup>4</sup>                             | and the second second se | Asia,ri                                      |

(Figure 37)

User has to click the 'Confirm' button to generate the Acknowledgement Number. Please refer Figure 38.

| Integration     Home we we we we we we we we we we we we we                                                                                                    |                  |
|----------------------------------------------------------------------------------------------------|------------------|
| Activation of GPP FRAA Interviews Texture Withoutseed.         Image: Image: I                                                             |                  |
| append Na       this this this this this this this this                                                                                                    |                  |
| near the state of the state of     |                  |
| near the state of the state of     |                  |
| Marging     Marging     Marging     Marging     Marging       No     Marging     Marging     Marging     Marging       No     Marging     Marging     Marging <td></td>                                                                                                    |                  |
| Marging     Marging     Marging     Marging     Marging       No     Marging     Marging     Marging     Marging       No     Marging     Marging     Marging <th>mit for her</th>                                                                                                    | mit for her      |
| N<br>Note: Market Handle Version (Market Handle Version) (Market Handle Version) (Market Handle Versio    | mit for her      |
| Image: Section of the section of the section of t                     |                  |
| Model     Model     Model     Model     Model     Model     Model     Model     Model       Note and Model     Model     Model     Model     Model     Model     Model     Model       Note and Model     Model     Model     Model     Model     Model     Model       Note and Model     Model     Model     Model     Model     Model       Note and Model     Model     Model     Model     Model       Note and Model     Model     Model     Model     Model                                                                                                    |                  |
| Name     If an average of last in average in an average of last in average in average of last in average in average of last in average in average of last in average in average of last in average in average of last in average in average in a verage in a verage                               |                  |
| A view Market Care reserverses<br>Market Source Care and Care reserverses<br>Market Source Care and Care and Car   |                  |
| (Figure 38)                                                                                                    |                  |
| (Figure 38)                                                                                                    |                  |
| (Figure 38)                                                                                                    |                  |
| Change is growth                                                                                                    |                  |
|                                                                                                    |                  |
| National Pay and Accounts Office-100125823 Review 100                                                                                                    | House   Lo       |
| unner Une Malanner Veren Adding Signed (Send Carlow COM Salestin Mala Carlow Mala Carlow (Send Office Upter Carlow Salest Manual Malant Malant Send Salesting Carl Maland Salesting Carl                                                                                                    |                  |
| Review Sequent OKYCompliante                                                                                                    |                  |
|                                                                                                    |                  |
| Request Departed Revended, Administration of the 100077480                                                                                                    |                  |
| <ul> <li>Rectification Of GPE PRAN Entraneous Transfer Webdrawel.</li> </ul>                                                                                                    |                  |
|                                                                                                    |                  |
| Sectionagenet to the Storman Stream Stream Str<br>Stream Stream Stream Stream Stream Stream Stream Stream Stream Stream Stream Stream Stream Stream Stream Stream Stream Stream Stream Stream Stream Stream Stream Stream Stream Stream Stream Stream Stream Stream Stream Stream Stream Stre |                  |
| Profiled Aging International International I    | an teruratege    |
|                                                                                                    |                  |
| Spear New         VIET/VIEW         //F Exple         684/00089           Park New         STME \$464(c) Fillers         MCO pairs         035000000                                                                                                    |                  |
| Bank Service         Abb/Left         Provide         DDDD           Sank Advisor         COLD PER Laboration (Laboration (La                                                                                         |                  |
| An entry have and the house of the house                                                                                                    |                  |
| New York                                                                                                    |                  |
| Discussion         Other Max         Discussion         Discussion         Contracting and the second second se                                                               |                  |
| Dependent                                                                                                    | Content Internet |
|                                                                                                    | NR SING          |
|                                                                                                    | - Com            |

(Figure 39)

When the User confirms the request, a message 'Request Captured Successfully, Acknowledgement ID is 100XXXXXX' will be shown to the User. User should note down the Acknowledgment number for tracking the status of the request. Please refer Figure 39.

#### Verification of Request

Another User will login into the CRA site using the second User ID and I-PIN. Once User login into the site, User will click on the sub-menu 'Verify Redemption of Non-NPS Contribution. Please refer Figure 40.

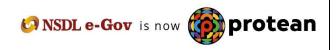

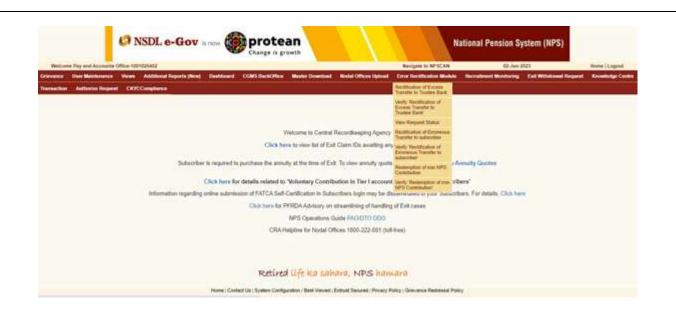

(Figure 40)

User will provide the required details (i.e. Acknowledgement Number or PRAN). User can also search the request by providing the 'Date Range'. Please refer Figure 54.

| - | Over Mandaments      | New Additional Rep                                                        | orts (New) Destitioned | OGMI BackOffue | Mather Download | Nodel Offices Upload | Revipite to NP3CAN<br>Ever Dectrication Medicin | Recomment Monturing | Eat Withbook Report | Norme   Logout<br>Knowledge Cer |
|---|----------------------|---------------------------------------------------------------------------|------------------------|----------------|-----------------|----------------------|-------------------------------------------------|---------------------|---------------------|---------------------------------|
| - | - Arthonios Responsi | OCTOGRAPHICS                                                              |                        |                |                 |                      |                                                 |                     |                     |                                 |
|   |                      | Automotedgement Its.<br>PRUAL<br>Capture Date - Prom<br>Capture Date - To |                        | (noorned       | 10              |                      |                                                 |                     |                     | 6                               |
|   |                      |                                                                           |                        | (              |                 |                      |                                                 |                     |                     |                                 |

(Figure 41)

Once User provides the search fields, Acknowledgment IDs (hyperlink) will be provided to the User. Please refer Figure 42.

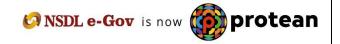

| 1000     | Unor Maintenance | Views Additional Reports                                                 | Barth Barthard | CORS BackOffee | Waster Download | Nodel Offices lipland | Revigela to NPSCAN<br>Even Rectification Montole | 12.Jan                 | Exil Withdrawd Request | None Logost |
|----------|------------------|--------------------------------------------------------------------------|----------------|----------------|-----------------|-----------------------|--------------------------------------------------|------------------------|------------------------|-------------|
| ter fire |                  | OCCOMPANY                                                                |                | COMP CHARGES   |                 |                       |                                                  | The second second      |                        |             |
|          |                  | Advantuigement Na.<br>Philos<br>Capture Data - Prom<br>Capture Data - Th |                | 10000175840    | i aanverme      |                       |                                                  |                        |                        | 6           |
|          |                  |                                                                          | PEAK           | 00             | (anover)(5)     | Begreat Type          |                                                  | Calculated<br>10010254 |                        | Date        |

(Figure 42)

Once User clicks the hyperlink, Non-NPS Subscriber Withdrawal captured details will be shown to the User. User has the option to 'Accept' or 'Reject' the request. User can also provide the remarks in 'remarks' field for their reference while processing the request. Kindly note, if the second User rejects the request, request has to be captured afresh, if needed. Please refer Figure 43.

| NSDL e-Gov                                                                                  | 🛶 🍘 protean                                                                                                    |                                                                                                    | National Pension                                                                                                    | n System (NPS)                                      |
|---------------------------------------------------------------------------------------------|----------------------------------------------------------------------------------------------------|----------------------------------------------------------------------------------------------------|----------------------------------------------------------------------------------------------------|-----------------------------------------------------|
| ine Pay and Accounts Office 1001025482                                                      | Change is growth                                                                                                    | The second second second second second second second second second second second second second second second s | e to NP3CAN E2-Jun 2022                                                                                                    | there ( Lingsof                                     |
| Centre Transaction Authorise Preparet                                                       | Inports (New) Destaboard CONS DackOffice Max                                                                                                    | ter Doverland - Nodal Offices (gloat - Evror R                                                                 | etilication Modele - Rocentinent Monitoring - Exit Withdra                                                                                                    | end Respond                                         |
| GPF Rectification Erroneous Trans                                                           |                                                                                                    |                                                                                                    |                                                                                                    |                                                     |
|                                                                                             |                                                                                                    |                                                                                                    |                                                                                                    | 6                                                   |
| And generated frag.                                                                         | 10000770982<br>110042527888<br>2000213                                                                                                    | Name<br>Recificlio Rame                                                                                        | VN/W THIGH ZEEW<br>Sc Assault Office and Sc PO. Hothy<br>Hugar                                                                                                    | en Ralice, Tampra                                   |
| date                                                                                        |                                                                                                    |                                                                                                    |                                                                                                    |                                                     |
| d Sao<br>Jame<br>Olivesi                                                                    | 100570306<br>UTATE BARK OF HEDA<br>JACADHARI<br>COLINT ND JACADHIL ANBAL A HANYANA                                                                                                    | IFE Code<br>NECR Code<br>Pleasate<br>Mode of Tuesdar                                                           | NEWWOODSELA<br>X30462002<br>K30462                                                                                                    | Electron                                            |
| lary Account Name                                                                           | NR REC N DRUM                                                                                                    |                                                                                                    |                                                                                                    | Tarde                                               |
| Action Trenslamp                                                                            | Allowed Bell                                                                                                    | Request Status                                                                                                 | Coal table surface of                                                                                                    | Date:                                               |
| 2023-06-02 16:50 18 144794                                                                  | 8001025403                                                                                                    | Calvet                                                                                                    | Could Statement of 2023/Teaching                                                                                                    | 80962805                                            |
| e Delais<br>Artise Toentany                                                                 | Ulter M                                                                                                    | Bargaret Date                                                                                                  | a a a a a a a a a a a a a a a a a a a                                                                                                    |                                                     |
| Action Treasting                                                                            | Contraction of the local division of the local division of the loc |                                                                                                    |                                                                                                    |                                                     |
| Renate*                                                                                     | 19                                                                                                    | Accept C Reint                                                                                                 |                                                                                                    |                                                     |
| required, the Authority can seek supporting<br>ting documents have been stooptility the Aut | decompetitude for the second and and and the second states of the the second second se | and officers in the CEA system for article part of                                                             | provide of weightighte becoming Non-APT suffactions. And in the<br>system documents by the Node's strike and up to autostaction of<br>any of calles to a time bound maximum and/or to don to tomation. | th passe, whereasy the<br>the Authority. The opport |
| anno of documents or an tricass will be stift<br>(Son Courf)                                | Note allow and econology the Name offices are edited                                                                                                    | <b>66</b>                                                                                                    | ang at salata in a liter disard menang and in in the it literation                                                                                                    | valmentane, if any given                            |
|                                                                                             | Retired Life                                                                                                    | ka sahara, NPS kawara                                                                                          |                                                                                                    |                                                     |
|                                                                                             |                                                                                                    | (Figure 43)                                                                                                    |                                                                                                    |                                                     |
|                                                                                             |                                                                                                    |                                                                                                    |                                                                                                    | A prot                                              |
| e <b>33</b> of <b>40</b>                                                                    |                                                                                                    |                                                                                                    | ONSDL e-Gov is n                                                                                                    | ow was broc                                         |

When the User confirms the request, 'Request Verified Successfully, Acknowledgement ID is 100XXXXXX Pending for authorization' message will be shown. Please refer Figure 44.

Once request is authorized by PrAO, units will be debited from the source PRAN. Trustee Bank will transfer the funds to the bank account provided at the time of capturing the request.

|                                                      | Report Verified Successfully Ad                                                                                 | counsigement ID is: 10056776082 Peoding fol Authority | do.                      |                            |                  |
|------------------------------------------------------|----------------------------------------------------------------------------------------------------|-------------------------------------------------------|--------------------------|----------------------------|------------------|
| <ul> <li>GPF Rectification Erroneous Tran</li> </ul> |                                                                                                    |                                                       |                          |                            |                  |
|                                                      |                                                                                                    |                                                       |                          |                            |                  |
| translodgement for                                   | 100007753402                                                                                                    |                                                       |                          |                            |                  |
| NAME                                                 | 1100A2678588                                                                                                    | Nate                                                  | VINVY THE                |                            | 249.0E           |
| QPAD Reg to:                                         | 366013                                                                                                    | F40/P40 Name                                          | Te something             | Official and Sc PO. Yorthe | en Fallen, ranue |
| in Delasia                                           |                                                                                                    |                                                       |                          |                            |                  |
| Constant Bills                                       | NORSPOSEDAN                                                                                                    | IFS Code                                              | BERIODONS4               |                            |                  |
| ra Turne                                             | STATE BANK OF INCEN                                                                                             | MCR Code                                              | 136002002                |                            |                  |
| rik Branch                                           | BAGAEHARE                                                                                                    | Percete                                               | 135.022                  |                            | 12.22            |
| nit Address                                          | COURT RD 3AGADHRE AMERICA AVAILUATE                                                                             | Made of Transfer                                      |                          |                            | Electro          |
| refliciary located literae                           | I NR RECINDELH                                                                                                  |                                                       |                          |                            |                  |
| rer Danalis                                          |                                                                                                    |                                                       |                          |                            |                  |
| Active Township                                      | User 1d                                                                                                    | Report States                                         | Di Basson III Co         | uri paller mandan          | Dele             |
| 2022-06-02 18:50 18:160/24                           | 1001025483                                                                                                    | Casheral                                              | in pursuance of<br>Court | 2023/heartick              | 000000000        |
| 100000000000000000000000000000000000000              |                                                                                                    |                                                       | belain/frections         |                            |                  |
| uter Ortatis                                         |                                                                                                    |                                                       |                          |                            |                  |
| Action Terrentemp                                    | in the second second second second second second second second second second second second second second second | In Despect of Marines We                              |                          | Enterta                    |                  |
| 2923-98-82 10 10 31 982141                           | 1001025400                                                                                                    | Vertied                                               | 1                        | 08                         |                  |
| Norcer Detaile                                       |                                                                                                    |                                                       |                          |                            |                  |
|                                                      | Der M                                                                                                    | Teleparet Karbon I                                    |                          | Formation in               |                  |

(Figure 44)

#### **Authorisation of Request**

PrAO User will be able to view the request captured and verified by the PAO. User will click the menu 'Error Rectification Module' and sub-menu 'Authorise Redemption of non-NPS contribution'. Please refer Figure 45.

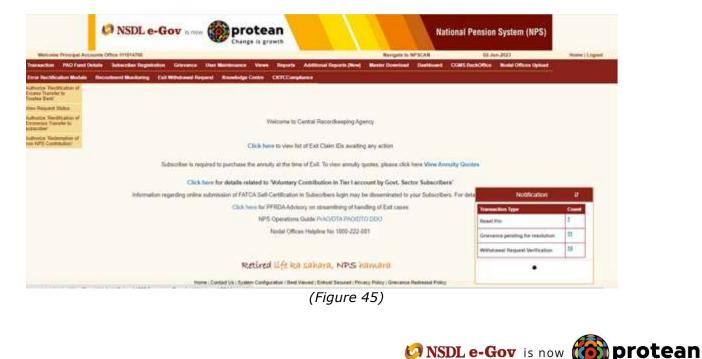

Search screen will be provided to the PrAO User where User has to provide the PRAN/Acknowledgement ID. Request can also be searched by using the 'Date Range'. Please refer Figure 46.

| 0            | NSDL e                  | -Gov is no                    |                | prote                |               |                             |                           |             | Nati             | onal Pension        | System (NPS)                |
|--------------|-------------------------|-------------------------------|----------------|----------------------|---------------|-----------------------------|---------------------------|-------------|------------------|---------------------|-----------------------------|
| Welcome      | Principal Accounts C    | Ktica 111014700               |                |                      |               |                             | Nevigner                  | INFSCAN     | 93               | Jun-2022            | Nome (Logos)                |
| Transaction  |                         | Subscriber Engintention       |                | User Maintenance     | Views Report  | ta Additional Reports (New  | Master Downland           | Destituers  | Of MS BackOffice | Robe Officer Uplant | Error Havelification Module |
| Recolleged M | keeloring East Mill     | Indersed Request Come         | Andge Camber   | DATCOmplants         | -             |                             |                           |             |                  |                     |                             |
|              |                         |                               |                |                      |               |                             |                           |             |                  |                     |                             |
|              | <b>GPF</b> Rectificatio | n Erroneous Transfer          | r Withdrawal 8 |                      |               |                             |                           |             |                  |                     |                             |
|              |                         |                               |                |                      |               |                             |                           |             |                  |                     |                             |
|              |                         |                               |                |                      |               |                             |                           |             |                  |                     | 0                           |
|              |                         | Acknowledgement No.           |                | [10007794            | u             |                             |                           |             |                  |                     |                             |
|              |                         | PRUIS<br>Californ Date - From |                |                      |               |                             |                           |             |                  |                     |                             |
|              |                         | Capture Date - To             |                |                      |               | (##2000033352)              |                           |             |                  |                     |                             |
|              |                         |                               |                |                      | -             | (museedMill)                |                           |             |                  |                     |                             |
|              |                         |                               |                | -                    |               |                             |                           |             |                  |                     |                             |
|              |                         |                               |                |                      |               |                             |                           |             |                  |                     |                             |
|              |                         |                               |                |                      |               |                             |                           |             |                  |                     |                             |
|              |                         |                               |                |                      |               |                             |                           |             |                  |                     |                             |
|              |                         |                               |                |                      | cetired life  | ka sahara, NPS              | hankara                   |             |                  |                     |                             |
|              |                         |                               | 1.00           | ere Contact Un   Syn | in Congestier | Best Viewed: Entrat Secured | Privacy Policy   Grievani | Redmand Pol | w/               |                     |                             |

(Figure 46)

Once User provides the search fields, Acknowledgment IDs (hyperlink) will be provided to the User. Please refer Figure 47.

| manthin PAO Fund            | economic College Att 10012000<br>I Detroite Sudownither Regentrations Gelevanic<br>Call Withdowed Regional Knowledge Cerebr |               | leporta Additional Reports (Nove)             | Reviging in | of the local division of the local divisiono | and the second second se | Jun-2003<br>Nodel Offices Option | Home (Logent<br>Error Dectification Model |
|-----------------------------|----------------------------------------------------------------------------------------------------|---------------|-----------------------------------------------|-------------|----------------------------------------------------------------------------------------------------|----------------------------------------------------------------------------------------------------|----------------------------------|-------------------------------------------|
| <ul> <li>GPF Rec</li> </ul> | offication Erroneous Transfer Withdray                                                                                      | ai PRAN       |                                               |             |                                                                                                    |                                                                                                    |                                  | 0                                         |
|                             | A (Browningerment Na.<br>1940a)<br>Caphon Dolfe - From<br>Caphon Doffe - To                                                 |               | ]<br>] [6] jaateewyynyi<br>] [6] jaateewyynyi |             |                                                                                                    |                                                                                                    |                                  |                                           |
|                             | 100AN                                                                                                    | Sector of Low |                                               | Captured By | Capture Date                                                                                                    |                                                                                                    |                                  | Nor Action Date:                          |

#### (Figure 47)

Once PrAO User clicks the hyperlink, rectification details will be shown to the User. PrAO has to check the details verified by the PAO. PAO should provide offline details to PrAO so that PrAO User can authorise the details in CRA system. PrAO User should check all the details entered by the PAO Users based on the offline details received from the PAO such as PRAN, Holding details to be redeemed, and Bank details where PAO requires Trustee Bank to remit back the funds etc. User has the option to 'Accept' or 'Reject' the request. User can also provide the

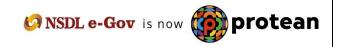

remarks in 'remarks field' for their reference while processing the request. Please refer Figure 48.

Kindly note, if the PrAO User rejects the request, PAO User has to capture the fresh request for rectification, if needed.

| er Micallon Module – Forsetand                                              | Manholog Call Witchamd D                 | inquest Econology Centre OFFCC       | Subplaces 1                                                     |                                                                                                    |                                                   | 2                      |
|-----------------------------------------------------------------------------|------------------------------------------|--------------------------------------|-----------------------------------------------------------------|----------------------------------------------------------------------------------------------------|---------------------------------------------------|------------------------|
|                                                                             |                                          |                                      |                                                                 |                                                                                                    |                                                   |                        |
|                                                                             |                                          |                                      |                                                                 |                                                                                                    |                                                   |                        |
|                                                                             |                                          |                                      |                                                                 |                                                                                                    |                                                   |                        |
| OPF Rectification Error                                                     | neous Transfer Withdrawa                 | I PRAN                               |                                                                 |                                                                                                    |                                                   |                        |
|                                                                             |                                          |                                      |                                                                 |                                                                                                    |                                                   | 0                      |
| mundedgement http:                                                          | 1000017                                  |                                      |                                                                 |                                                                                                    |                                                   |                        |
| UNIO Reg Inc.                                                               | 1100428                                  |                                      | Page Page No. No.                                               |                                                                                                    | THINGH ZEENV<br>suris Officer and Sr PO. Hurthern | Raheau Tamuna          |
|                                                                             |                                          |                                      |                                                                 | - Foge                                                                                                    |                                                   |                        |
| ping Details                                                                |                                          |                                      |                                                                 |                                                                                                    |                                                   |                        |
| FEAM                                                                        | The Type                                 | The second second second second      | Statistical Statistics Martine Statistics                       | hand blocks                                                                                                    | Elected Units                                     | Analasia Inda          |
| 1100428/59535                                                               | Test.                                    | DEN PENSION PUNCE PROVIDE<br>LIMPTED | SEI PENSION PLAID SCHEME -<br>CENTRAL OOVT                      | \$900.1048                                                                                                    | 0.0006                                            | 8900.1210              |
| 110042870555                                                                | Teri                                     | LIC PENSION FUND LIMITED             | LIC PENSIÓN FLAD SCHEME -<br>CENTRAL 00VT                       | 0494.2255                                                                                                    | 0.0000                                            | 8809.2253              |
| 10042679835                                                                 | Tar I                                    | UT RETWEIMENT BOUTIONS               | UTIRE TWEMENT SOLUTIONS<br>PENSION PUND DOREME: CENTRAL<br>DOVT | 8813 3148                                                                                                    | 0.0000                                            | 80123140               |
|                                                                             |                                          | 11.0                                 | III                                                             |                                                                                                    |                                                   |                        |
| rik Defixite                                                                |                                          |                                      |                                                                 |                                                                                                    | -                                                 |                        |
| court Ro.<br>ck Name                                                        | 100570581<br>STATE BAR                   | IK OF RDU.                           | IFE Com<br>MOR Com                                              | 18//0000004<br>190000002                                                                                                    |                                                   |                        |
| ré Branch                                                                   | JAGADHUU                                 | REAL PROPERTY AND A DESCRIPTION      | Peace                                                           | 125452                                                                                                    |                                                   |                        |
| ek Address                                                                  | COURT AL                                 | D THERE HAS NOT A MARINAL            | Mide of Transfer                                                |                                                                                                    |                                                   | Electronic<br>Diamates |
| nehcialy Acceler Name                                                       | NREED                                    | L DEUH                               |                                                                 |                                                                                                    |                                                   |                        |
| ler Detwin                                                                  |                                          |                                      |                                                                 |                                                                                                    |                                                   |                        |
| Action Terrentary                                                           |                                          | Char M                               | Request States                                                  | Contraction of the local division of the local division of the loc | Internal ApprovatiOffice (                        | Noter Electedie        |
| 2023-06-02 10:50 19:14                                                      | 4754                                     | 1001025403                           | Californi                                                       | in pursuance of<br>Court                                                                                                    | 2023/Ter4501                                      |                        |
| 1 rel/n1 el/c= 4/AS                                                         | 101                                      | (1) and an and a                     | 100000                                                          | with the fame                                                                                                    | 200 1000                                          |                        |
| ector Debats                                                                |                                          |                                      |                                                                 |                                                                                                    |                                                   |                        |
|                                                                             | 34-1-1-1-1-1-1-1-1-1-1-1-1-1-1-1-1-1-1-1 | CONTRACTOR OF                        | Begrest                                                         | Sent                                                                                                    | Served as                                         |                        |
|                                                                             |                                          | 1001025400                           | Y Verd                                                          | el loss                                                                                                    | 0.00                                              |                        |
| Active Design<br>2023-26-82 IN 16-311                                       | 402444                                   |                                      |                                                                 |                                                                                                    |                                                   |                        |
| Action Tenerity<br>2023-06-02 10 30 31 1                                    | H0144                                    |                                      |                                                                 |                                                                                                    |                                                   |                        |
| Action Trincipus<br>2023-06-02 16 56 31 1<br>human Detain                   | H2148                                    | All Own M                            | Regard                                                          | Status III                                                                                                    | Remarks I.                                        |                        |
| Advan Timestow<br>2012-06-02 19 50 39 1<br>hercar Delani<br>Actore Takestow | H2148                                    | al lower se                          | l. Recent                                                       |                                                                                                    | - Romaka V                                        | _                      |
| Action Travelou<br>2003-06-82 (n 56-31)<br>Remain Defans                    | H2148                                    | 10 Over M                            | Accept C Reset                                                  | Status I                                                                                                    | and Restored A line                               |                        |

(Figure 48)

When the PrAO User submits the request, message 'Request Authorised Successfully, Acknowledgement ID is 100XXXXXX' will be shown on the screen. Please refer Figure 49.

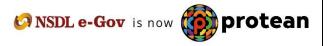

|                                                                                                    | ter Registration Grissence U    | and Manhamaters Manhamaters                 |                                                            |                     |                                                        |                                                                                                    |
|----------------------------------------------------------------------------------------------------|---------------------------------|---------------------------------------------|------------------------------------------------------------|---------------------|--------------------------------------------------------|----------------------------------------------------------------------------------------------------|
| actification Module - Recruitment M                                                                                                    |                                 | the local division of the local division of | ata Additional Reports (New) Master                        | Download Deathcoard | COMS Resolution . Nodel Officers IS                    | pilet i                                                                                                    |
|                                                                                                    | intering Exit Withdramed Stoppe | el Roselulge Centre - CRYCC                 | inergeliefter -                                            |                     |                                                        |                                                                                                    |
|                                                                                                    |                                 |                                             |                                                            |                     |                                                        |                                                                                                    |
|                                                                                                    |                                 |                                             |                                                            |                     |                                                        |                                                                                                    |
|                                                                                                    |                                 | Request Authorized 2                        | Successfully Acknowledgement ED in 18889771                | 1412                |                                                        |                                                                                                    |
| GPF Rectification Errore                                                                                                    | ious Transfer Withdrawal PR     | LAN                                         |                                                            |                     |                                                        |                                                                                                    |
|                                                                                                    |                                 |                                             |                                                            |                     |                                                        |                                                                                                    |
|                                                                                                    |                                 |                                             |                                                            |                     |                                                        | 6                                                                                                    |
| dimensioningenteed No.                                                                                                    | 10000778962                     |                                             |                                                            |                     |                                                        |                                                                                                    |
| RMI<br>KORKIO Reg No.                                                                                                    | 11004267055<br>2000213          | A.:                                         | Name<br>BILOPUID Name                                      |                     | VHUW THEIGH 2003W<br>Sc Accounts Officer and Sc PO. No | and a second second second second second second second second second second second second second second second s |
| NOTION HAR NO.                                                                                                    | 299620                          |                                             | PROPORT NAME                                               |                     | Figure                                                 | CERTIFICATION CONTRACTOR                                                                                         |
|                                                                                                    |                                 |                                             |                                                            |                     |                                                        |                                                                                                    |
| inting Details                                                                                                    |                                 |                                             |                                                            |                     |                                                        |                                                                                                    |
| 1004007855                                                                                                    | The Type                        | THE PERSON FUNCTION                         | SELVENSION FUND SCHEME -                                   | Edda Units          | Disched Only                                           | Analistic Lines                                                                                                  |
| 1. 2. March 1. March                                                                                                    | THEY                            | LARTED                                      | LIC PEHISION FUND SCHEME -                                 |                     |                                                        | 1170.20.112                                                                                                    |
| 110042679555                                                                                                    | Tel.                            | UC PENSION PUND UMITED                      | CENTRAL GOVT                                               | ARM-226             | 0.0000                                                 | 8096.2254                                                                                                    |
| 110042070108                                                                                                    | Ter/                            | UTHER WENENT SOLUTIONS                      | UTI RETREAMENT SCALITIONS<br>PENDION FUND SCHEME- CENTRIAL | 00133145            | 8-8000                                                 | RISTIA                                                                                                    |
| 110000000000000000000000000000000000000                                                                                                    |                                 | LINITED                                     | 90YT                                                       | 10.0150             |                                                        |                                                                                                    |
| arik Delada                                                                                                    |                                 |                                             |                                                            |                     |                                                        |                                                                                                    |
| count lie                                                                                                    | 10057053546                     |                                             | FS Colle                                                   |                     | opendoziologica                                        |                                                                                                    |
| aris Name                                                                                                    | STATE BANK OF                   | 1101                                        | MOR Care                                                   |                     | 135052002                                              |                                                                                                    |
| and Branch                                                                                                    | JAGADHARS                       |                                             | Preside                                                    |                     | 136602                                                 |                                                                                                    |
| lank Address                                                                                                    | COURT RD.MO                     | SACHIFE AMBAGA HARVANA                      | Mode of Transfer                                           |                     |                                                        | Dataset                                                                                                    |
| anaforary Arcount Name                                                                                                    | NR RECISION                     | -                                           |                                                            |                     |                                                        | Timinfor                                                                                                    |
| Contract of the second second s | The report of the               | 19-<br>1-1                                  |                                                            |                     |                                                        |                                                                                                    |
| war Debin                                                                                                    |                                 |                                             |                                                            |                     |                                                        |                                                                                                    |
| Action Tenerolamp                                                                                                    |                                 | Units Million                               | Report Sales                                               |                     | ean Internel Approval/Of                               | Rue Order Details                                                                                                |
| 2023-06-02 16 50 19 144                                                                                                    | 44 P                            | 1001025403                                  | Captures                                                   | M pursu<br>Co       | anda of 2023/Ter                                       | 1941                                                                                                    |
|                                                                                                    |                                 |                                             |                                                            | (relevel)           |                                                        |                                                                                                    |
|                                                                                                    |                                 |                                             |                                                            |                     |                                                        |                                                                                                    |
| Heather Defails                                                                                                    |                                 |                                             |                                                            |                     |                                                        |                                                                                                    |
| Action Treatment<br>2023-06-82 ht 56 31 (8)                                                                                                    | 141                             | 1001025402                                  | Request                                                    |                     | 0.                                                     |                                                                                                    |
| 100000000000000000000000000000000000000                                                                                                    |                                 | 4113/050-050                                | 1                                                          |                     |                                                        |                                                                                                    |
| uthurcler Details                                                                                                    |                                 |                                             |                                                            |                     |                                                        |                                                                                                    |
|                                                                                                    |                                 | Uwer M                                      | Rogenet                                                    | Shifter             | CE GA                                                  | 16 million (1997)                                                                                                |
| Action Transition<br>2023/06-82 17 an 22.45                                                                                                    |                                 | 011016700.                                  |                                                            |                     |                                                        |                                                                                                    |

(Figure 49)

CRA will process the request which has been authorized by the PrAO. CRA will redeem all the units from the subscribers account. The redeemed units will be transferred in the suspense account and will be considered for the redemption in the next settlement cycle. Once request is processed in the CRA system, PRAN will be deactivated in the CRA system. No contribution will be allowed to be credited in the subscriber's PRAN.

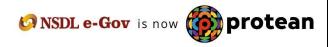

## 4. Views by PrAO

User will be able to view the status of request authorized by him/her. User has to click the menu 'Error Rectification Module' and sub-menu 'View Request Status'. Please refer Figure 50.

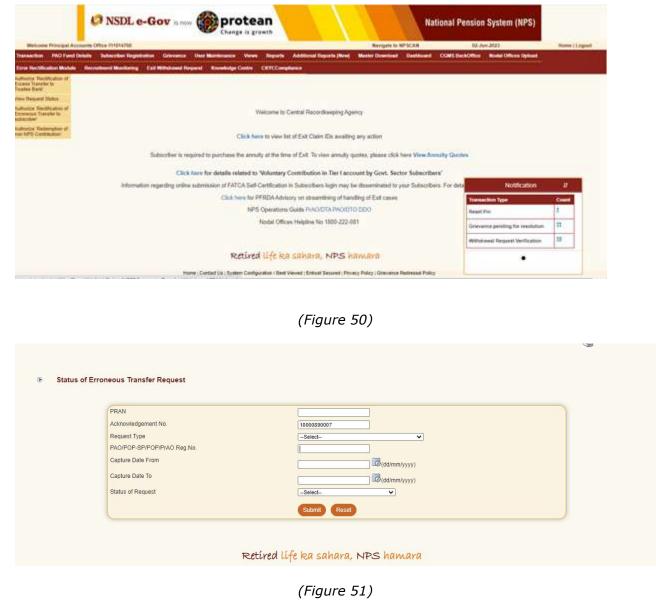

User can view the status of a particular request by providing the Acknowledgement ID. User can also search the request by providing the Request Type', 'PRAN' or 'Date Range'. Once User provides the search fields, Acknowledgment IDs (hyperlink) will be provided to the User. Please refer Figure 52.

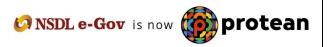

| PRAN<br>Astropuladopment No.                                                                                       |                                                                                                    |          |                  |
|----------------------------------------------------------------------------------------------------|----------------------------------------------------------------------------------------------------|----------|------------------|
| Acknowledgement No.<br>Request Type                                                                                | Select                                                                                                    | √        |                  |
| PAO/POP-SP/POP/PrAO Reg.No.                                                                                        |                                                                                                    | <u> </u> |                  |
| Capture Date From                                                                                                  | 02/06/2023                                                                                                    |          |                  |
| Capture Date To                                                                                                    |                                                                                                    |          |                  |
|                                                                                                    | 03/06/2023                                                                                                    |          |                  |
| Status of Request                                                                                                  | -Select V                                                                                                    |          |                  |
|                                                                                                    | Submit Reset                                                                                                    |          |                  |
|                                                                                                    |                                                                                                    |          |                  |
| u of Ferenceus Transfer Dominant                                                                                   | Retíred lífe ka sahara, NPS hamar                                                                                                    | a        |                  |
| us of Erroneous Transfer Request                                                                                   | Retíred lífe ka sahara, NPS hamar                                                                                                    | a        |                  |
| us of Erroneous Transfer Request                                                                                   | Retíred lífe ka sahara, NPS hamar                                                                                                    | 2        |                  |
| PRAN<br>Acknowledgement No.                                                                                        |                                                                                                    |          |                  |
| PRAN<br>Acknowledgement No.<br>Request Type                                                                        |                                                                                                    | a<br>∑   |                  |
| PRAN<br>Acknowledgement No.<br>Request Type<br>PAO/POP-SP/POP/PrAO Reg.No.                                         |                                                                                                    |          |                  |
| PRAN<br>Acknowledgement No.<br>Request Type                                                                        |                                                                                                    |          |                  |
| PRAN<br>Acknowledgement No.<br>Request Type<br>PAO/POP-SP/POP/PrAO Reg.No.                                         | -Select-                                                                                                    |          |                  |
| PRAN<br>Acknowledgement No.<br>Request Type<br>PAO/POP-SP/POP/PrAO Reg.No.<br>Capture Date From                    |                                                                                                    |          |                  |
| PRAN<br>Acknowledgement No.<br>Request Type<br>PAO/POP-SP/POP/PrAO Reg.No.<br>Capture Date From<br>Capture Date To | Select-<br>Control Control Contr |          |                  |
| PRAN<br>Acknowledgement No.<br>Request Type<br>PAO/POP-SP/POP/PrAO Reg.No.<br>Capture Date From<br>Capture Date To | Select-                                                                                                    |          |                  |
| PRAN<br>Acknowledgement No.<br>Request Type<br>PAO/POP-SP/POP/PrAO Reg.No.<br>Capture Date From<br>Capture Date To | Select-<br>Control Control Contr |          | Rejection Reason |

Once User clicks the hyperlink, the details of specific request will be available for view. Please refer Figure 54.

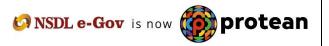

Back S

#### Rectification of Erroneous Transfer to PRAN

| Acknowledgement No.                                                                                                    |                                                                 | 10000890007                                                                 |                                            |                                                      |                                                                    |                                                                                                    |                                                                    |
|----------------------------------------------------------------------------------------------------|-----------------------------------------------------------------|-----------------------------------------------------------------------------|--------------------------------------------|------------------------------------------------------|--------------------------------------------------------------------|----------------------------------------------------------------------------------------------------|--------------------------------------------------------------------|
| Transaction Id                                                                                                    |                                                                 | 1003369402741                                                               | PRAN                                       |                                                      | 110092933972                                                       |                                                                                                    |                                                                    |
| Contribution Type                                                                                                    |                                                                 | Regular                                                                     |                                            | iber Name                                            | DEEPAK KUMAR SIN                                                   | GH                                                                                                    |                                                                    |
| Contribution Month / Year                                                                                                    |                                                                 | Oct 2019                                                                    |                                            | oution Amount                                        | 14181.00                                                           |                                                                                                    |                                                                    |
| PAO/POP-SP/POP/PrAO Rec                                                                                                    | 1 No                                                            | 2022716                                                                     | PAO N                                      |                                                      |                                                                    | artment of Indian Audit and Accounts, All                                                             | ababad                                                             |
| Contribution Details                                                                                                    |                                                                 |                                                                             |                                            |                                                      |                                                                    |                                                                                                    |                                                                    |
| PAO/DDO Reg. No.                                                                                                    | PRAN                                                            | Contribution T                                                              | vpe Mo                                     | nth Year                                             | Amour                                                              | nt Remarks                                                                                            | Amount Available for Adjustme                                      |
| 2022716                                                                                                    | 110092933972                                                    | Regular                                                                     | 0                                          |                                                      | 14181.0                                                            |                                                                                                    | 13266.00                                                           |
| equest Details                                                                                                    |                                                                 |                                                                             |                                            |                                                      |                                                                    |                                                                                                    |                                                                    |
| lequest Type                                                                                                    |                                                                 | Redemption of I                                                             | Excess Transfer To                         | PRAN                                                 |                                                                    |                                                                                                    |                                                                    |
| Amount to be Adjusted                                                                                                    |                                                                 | 915.00                                                                      |                                            |                                                      |                                                                    |                                                                                                    |                                                                    |
| Actual amount paid                                                                                                    |                                                                 | 1174.23                                                                     |                                            |                                                      |                                                                    |                                                                                                    |                                                                    |
| temark for SOT                                                                                                    |                                                                 | Redemption of F                                                             | Rs 915 as per DDO                          | request No 101611                                    | /TR 464 DT 22.02.2023.                                             |                                                                                                    |                                                                    |
| ank Details of PAO                                                                                                    | ce the payout is proc                                           | essed else it shall b                                                       | oe blank.                                  |                                                      |                                                                    |                                                                                                    |                                                                    |
| ank Details of PAO                                                                                                    | 11076226474<br>KUTCHERY R                                       | CAD, ALLAHABAD                                                              | Bank Name                                  |                                                      | STATE BANK OF INDIA<br>211002002                                   | Branch Name<br>Pin Code                                                                               | ALLAHABAD<br>211002                                                |
| Amount shall be populated one<br>ank Details of PAO<br>Account Number<br>Sank Address<br>FS Code                                                                                                    | 11076226474                                                     |                                                                             | Bank Name                                  | 1                                                    |                                                                    |                                                                                                    |                                                                    |
| ank Details of PAO<br>Account Number<br>Bank Address<br>FS Code                                                                                                    | 11076226474<br>KUTCHERY R<br>U.P. 211002<br>SBIN0000006         |                                                                             | Bank Name<br>MICR Code<br>Mode of Transfer | 1                                                    | 211002002<br>Electronic Transfer<br>Status                         | Pin Code                                                                                              | 211002<br>AGUP PAY A/C                                             |
| ank Details of PAO<br>Account Number<br>ank Address<br>FS Code<br>laker Details<br>Action Timestamp                                                                                                    | 11076226474<br>KUTCHERY R<br>U.P. 211002<br>SBIN0000006         | OAD, ALLAHABAD<br>User Id                                                   | Bank Name<br>MICR Code<br>Mode of Transfer | Request                                              | 211002002<br>Electronic Transfer<br>Status                         | Pin Code<br>Beneficiary Account Name<br>Remar                                                         | 211002<br>AGUP PAY A/C                                             |
| ank Details of PAO<br>Account Number<br>Jank Address<br>FS Code<br>Jaker Details<br>Action Timestamp<br>2023-02-28 17:25:06 27<br>hecker Details<br>Action Timestamp                                                                    | 11076226474<br>KUTCHERY R<br>U.P. 211002<br>SBIN0000006         | OAD, ALLAHABAD<br>User Id<br>1003369400<br>User Id                          | Bank Name<br>MICR Code<br>Mode of Transfer | Request<br>Captu                                     | 211002002<br>Electronic Transfer<br>Status Fred F<br>Status Status | Pin Code<br>Beneficiary Account Name<br>Remar<br>Redemption of Rs 915 as per DDO reque<br>Remar       | 211002<br>AGUP PAY A/C<br>X3<br>81 No 101611/TR 464 DT 22.02.2023. |
| ank Details of PAO<br>account Number<br>bank Address<br>FS Code<br>aker Details<br>Action Timestamp<br>2023-02-28 17:25:06:27<br>hecker Details                                                                                         | 11076226474<br>KUTCHERY R<br>U.P. 211002<br>SBIN0000006         | OAD, ALLAHABAD<br>User Id<br>1003369400                                     | Bank Name<br>MICR Code<br>Mode of Transfer | Request<br>Captu                                     | 211002002<br>Electronic Transfer<br>Status Fred F<br>Status Status | Pin Code<br>Beneficiary Account Name<br>Roman<br>Redemption of Rs 915 as per DDO reque                | 211002<br>AGUP PAY A/C<br>X3<br>81 No 101611/TR 464 DT 22.02.2023. |
| ank Details of PAO<br>Account Number<br>Iank Address<br>FS Code<br>aker Details<br>Action Timestamp<br>2023-02-28 17:25:06.27<br>hecker Details<br>Action Timestamp<br>2023-03-28 14:49:44.47                                           | 11076226474<br>KUTCHERY R<br>U.P. 211002<br>SBIN0000006         | OAD, ALLAHABAD<br>User Id<br>1003369400<br>User Id                          | Bank Name<br>MICR Code<br>Mode of Transfer | Request<br>Captu<br>Request                          | 211002002<br>Electronic Transfer<br>Status Fred F<br>Status Status | Pin Code<br>Beneficiary Account Name<br>Remar<br>Redemption of Rs 915 as per DDO reque<br>Remar       | 211002<br>AGUP PAY A/C<br>X3<br>81 No 101611/TR 464 DT 22.02.2023. |
| ank Details of PAO<br>Account Number<br>Jank Address<br>FS Code<br>Laker Details<br>Action Timestamp<br>2023-02-28 17:25:06:27<br>hecker Details<br>Action Timestamp<br>2023-03-28 14:49:44:47<br>uthorizer Details<br>Action Timestamp | 11076226474<br>KUTCHERY R<br>U.P. 211002<br>SBIN0000006<br>0838 | OAD, ALLAHABAD<br>User Id<br>1003369400<br>User Id<br>1003369401<br>User Id | Bank Name<br>MICR Code<br>Mode of Transfer | r<br>Request<br>Captu<br>Request<br>Verif<br>Request | 211002002<br>Electronic Transfer<br>Status F<br>Status ed Status   | Pin Code<br>Beneficiary Account Name<br>Remar<br>Redemption of Rs 915 as per DDO reque<br>Remar       | 211002<br>AGUP PAY A/C<br>ks<br>st No 101611/TR 464 DT 22.02.2023. |
| ank Details of PAO<br>Account Number<br>sank Address<br>FS Code<br>Laker Details<br>Action Timestamp<br>2023-02-28 17:25:06:27<br>hecker Details<br>Action Timestamp<br>2023-03-28 14:49:44.47<br>uthorizer Details                     | 11076226474<br>KUTCHERY R<br>U.P. 211002<br>SBIN0000006<br>0838 | OAD, ALLAHABAD<br>User Id<br>1003369400<br>User Id<br>1003369401            | Bank Name<br>MICR Code<br>Mode of Transfer | r<br>Request<br>Captu<br>Request<br>Verif            | 211002002<br>Electronic Transfer<br>Status F<br>Status ed Status   | Pin Code<br>Beneficiary Account Name<br>Remar<br>Redemption of Rs 915 as per DDO reque<br>Remar<br>OK | 211002<br>AGUP PAY A/C<br>ks<br>st No 101611/TR 464 DT 22.02.2023. |
| ank Details of PAO<br>Account Number<br>Jank Address<br>FS Code<br>Laker Details<br>Action Timestamp<br>2023-02-28 17:25:06:27<br>hecker Details<br>Action Timestamp<br>2023-03-28 14:49:44:47<br>uthorizer Details<br>Action Timestamp | 11076226474<br>KUTCHERY R<br>U.P. 211002<br>SBIN0000006<br>0838 | OAD, ALLAHABAD<br>User Id<br>1003369400<br>User Id<br>1003369401<br>User Id | Bank Name<br>MICR Code<br>Mode of Transfer | r<br>Request<br>Captu<br>Request<br>Verif<br>Request | 211002002<br>Electronic Transfer<br>Status F<br>Status ed Status   | Pin Code<br>Beneficiary Account Name<br>Remar<br>Redemption of Rs 915 as per DDO reque<br>Remar<br>OK | 211002<br>AGUP PAY A/C<br>ks<br>st No 101611/TR 464 DT 22.02.2023. |

(Figure 54)

-----X-----X------

So NSDL e-Gov is now protean